# Планирование

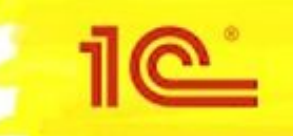

# Инструменты планирования

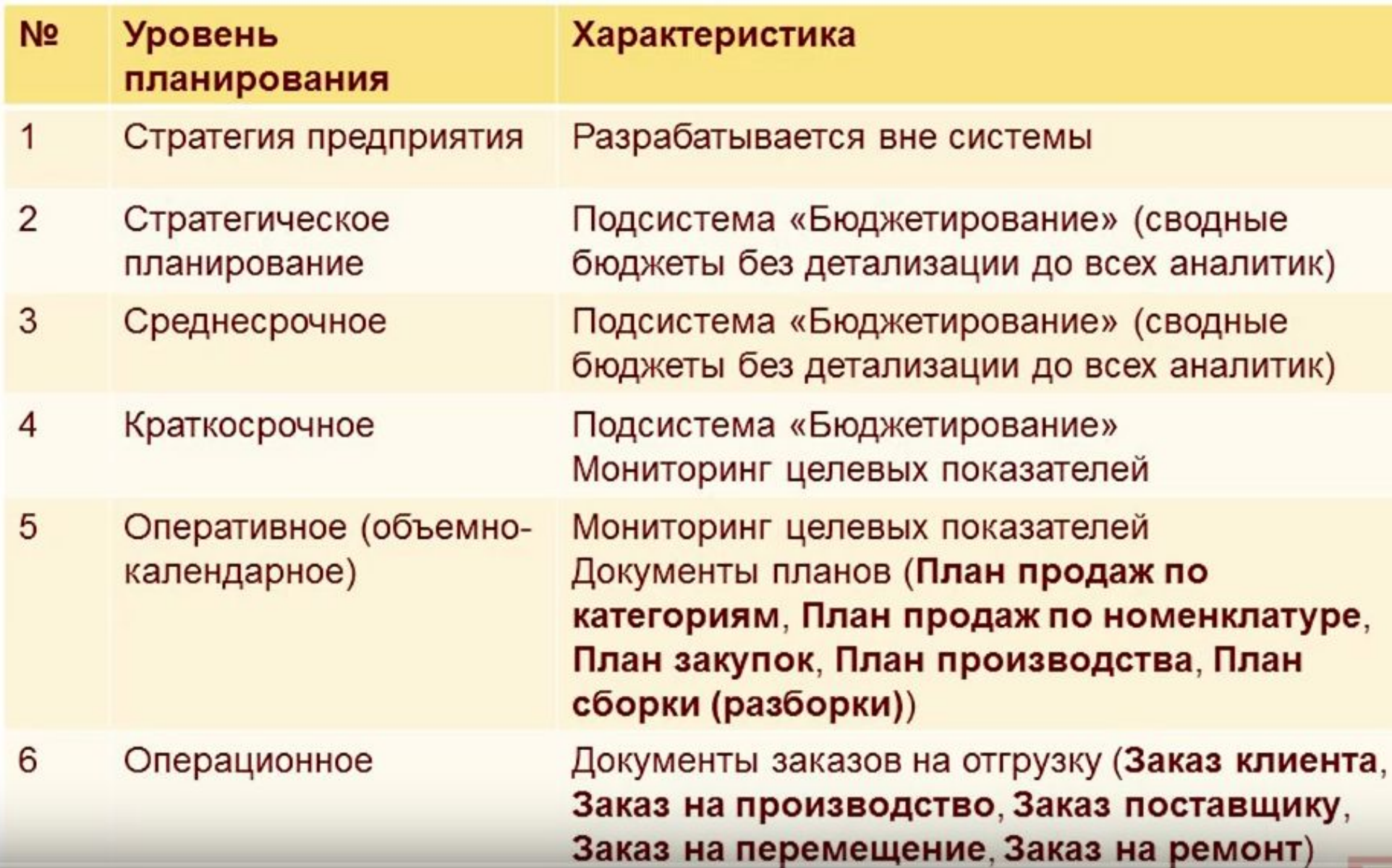

# Точки входа исходных данных для планирования

<u> 1102.</u>

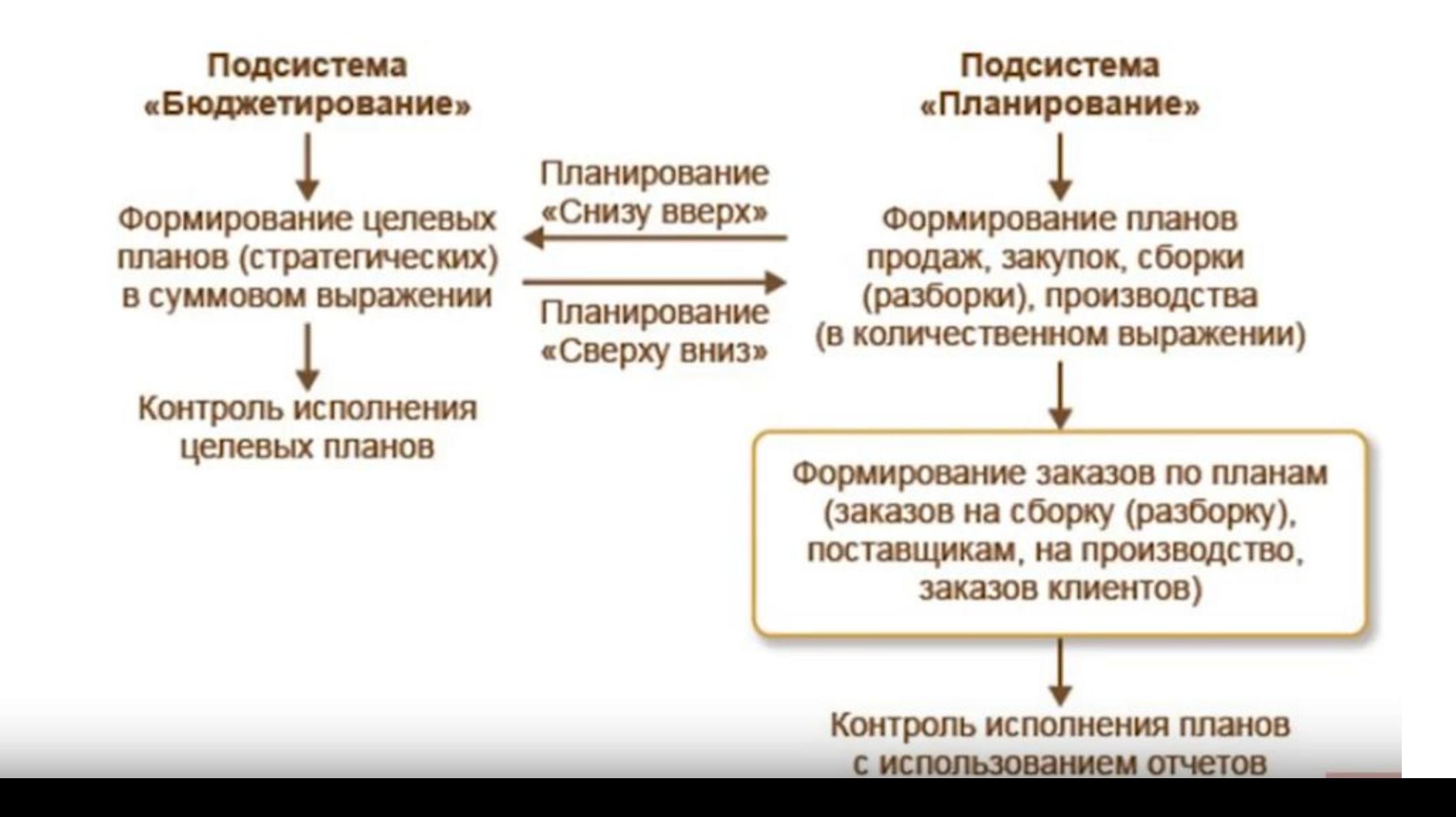

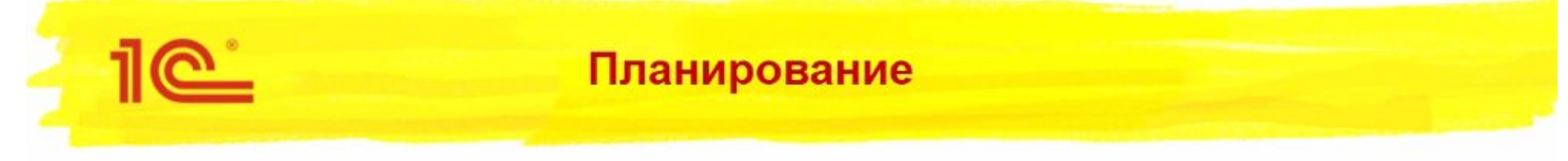

Назначение подсистемы: Формирование сбалансированных планов обеспечения запасами для достижения стратегических целей предприятия.

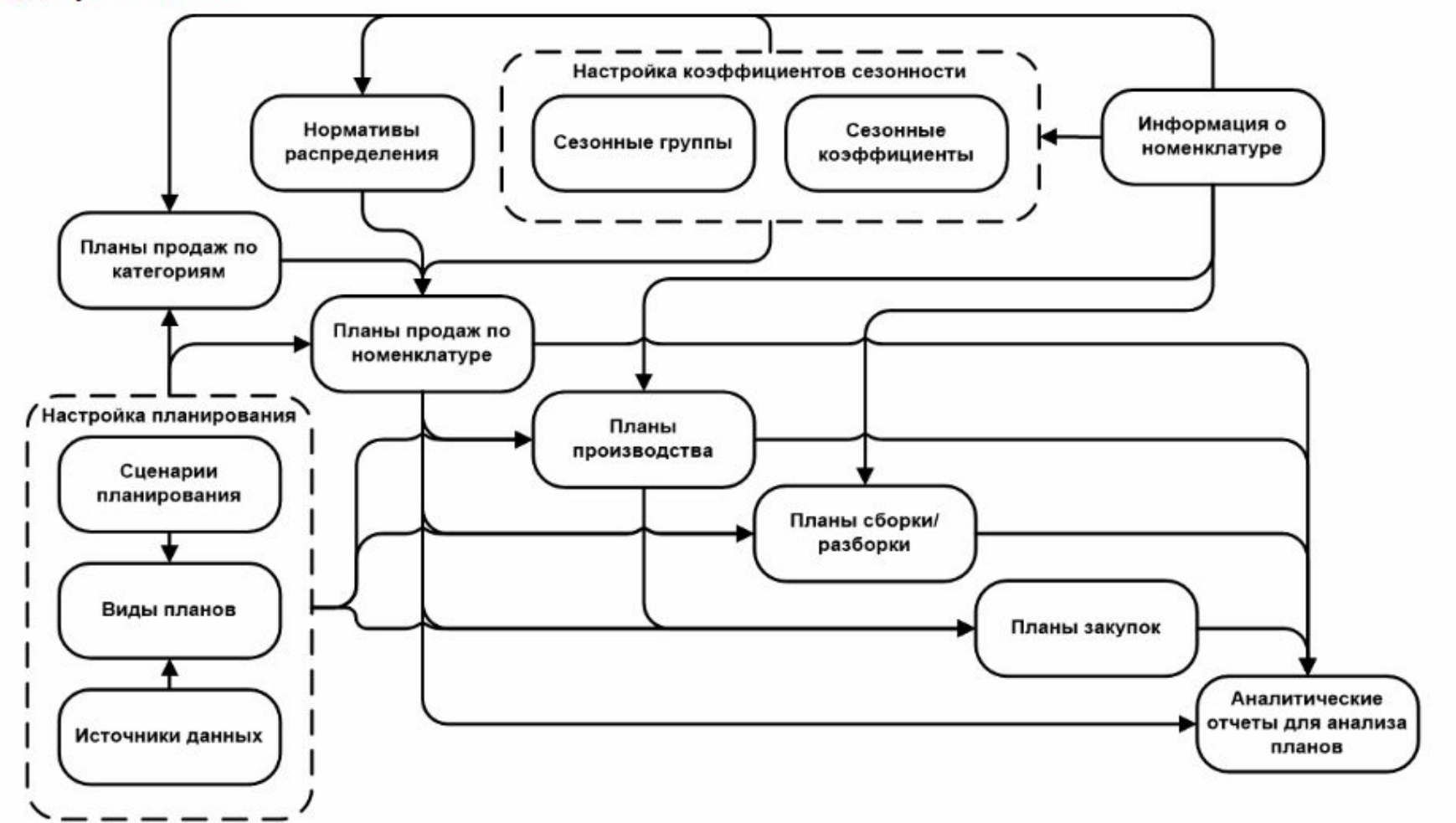

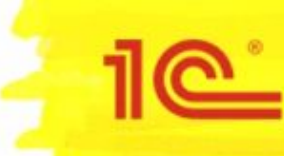

На предприятии используется обеспечивающая схема.

- > Вначале составляется план продаж, который заполняется по статистике продаж прошлых периодов.
- > План закупок заполняется дефицитом, образовавшимся от ввода плана продаж.
- > Информация о планируемых остатках фиксируется в базе и учитывается при формировании планов.

#### $\equiv$  Демонстрационная база / 1C:ERP Управление предприятием 2 (1C:Предприятие) <u>1C |</u>

**А** Начальная страница Бюд

■ Главное

Бюджетирование и планирование

CRM и маркетинг

Продажи

Закупки

Склад и доставка

Производство

Кадры

Зарплата

Казначейство

Финансовый результат и контроллинг

Внеоборотные активы

Регламентированный учет

Международный финансовый учет

**HCM** и администрирование

#### Начальное заполнение

Начальное заполнение Корректировка регистров

#### НСИ

Номенклатура Классификаторы номенклатуры Партнеры Организации Структура предприятия Склады и магазины Банковские счета Кассы предприятия Кассы ККМ Проекты Графики работы Лица с правом подписи Физические лица

#### Администрирование

Обслуживание Общие настройки Интерфейс Настройки пользователей и прав Интернет-поддержка и сервисы Органайзер Настройки работы с файлами Печатные формы, отчеты и обработки РМК и оборудование 1С: Маркировка 1С:Номенклатура Настройки интеграции с ВетИС Настройки интеграции с ИС МОТП

#### Настройка НСИ и разделов

Предприятие Номенклатура Бюджетирование и планирование CRM и маркетинг Продажи Закупки Склад и доставка Производство Кадры Зарплата Казначейство и взаиморасчеты Финансовый результат и контроллинг Учет НДС и ВЭД Внеоборотные активы Регламентированный учет Международный финансовый учет

#### Настройка интеграции

1С:Документооборот Система проектирования прикладных решений Синхронизация данных Обмен электронными документами Обмен с сайтом См. также Валюты Банки Страны мира Производственные календари

#### Сервис

Персональные настройки Выгрузить данные в локальную версию Перенос данных из БП Помощник замены ставки НДС на 20% Свертка информационной базы

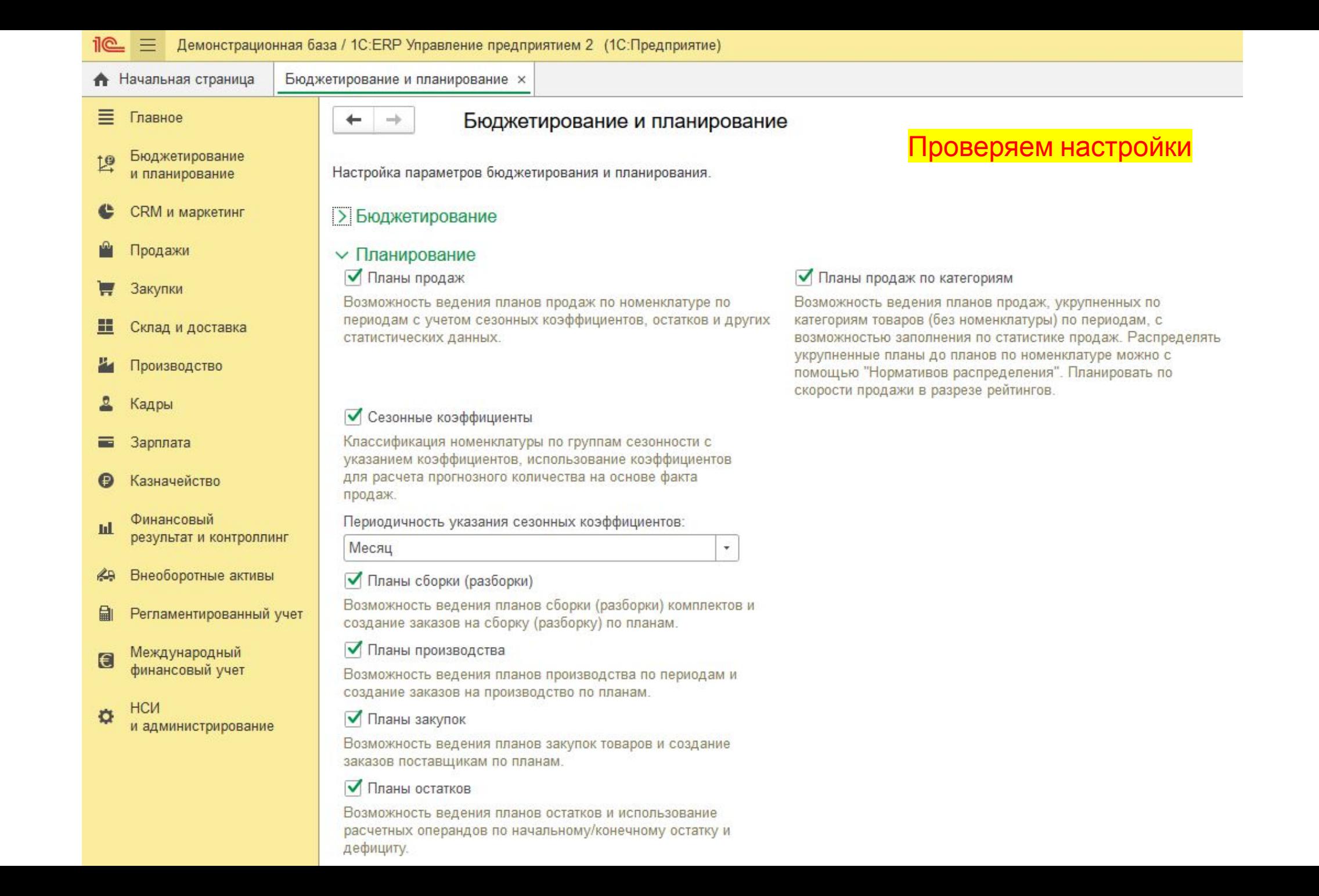

#### $\mathbf{R} \equiv$ Демонстрационная база / 1C:ERP Управление предприятием 2 (1C:Предприятие)

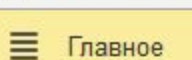

Бюджетирование  $L^{\Omega}$ и планирование

А Начальная страница

- CRM и маркетинг c
- Продажи
- Закупки
- H. Склад и доставка
- Производство
- Кадры
- Зарплата ᆖ
- Казначейство  $\boldsymbol{\Theta}$
- Финансовый **III** результат и контроллинг
- Внеоборотные активы KA
- 自 Регламентированный учет
- Международный  $\boldsymbol{\epsilon}$ финансовый учет

**HCM**  $\alpha$ и администрирование

Отчеты по бюджетированию и планированию Настройки и справочники

#### Бюджеты

Бюд

Бюджетные отчеты Экземпляры бюджетов Значения нефинансовых показателей

### Бюджетный процесс

Монитор бюджетных процессов Процессы подготовки бюджетов Мои бюджетные задачи

# Планирование запасов

Планы продаж по категориям Планы продаж по номенклатуре Планы производства Планы сборки (разборки)

Планы закупок Планы остатков

См. также

Все бюджетные задачи

#### Создать

Экземпляр бюджета План закупок План остатков План продаж по категориям План продаж План производства План сборки (разборки)

#### Сервис

Дополнительные обработки Формирование заказов на производство по плану Формирование заказов на сборку (разборку) по плану Формирование заказов поставщику по плану Формирование заказов на передачу в производство по планам

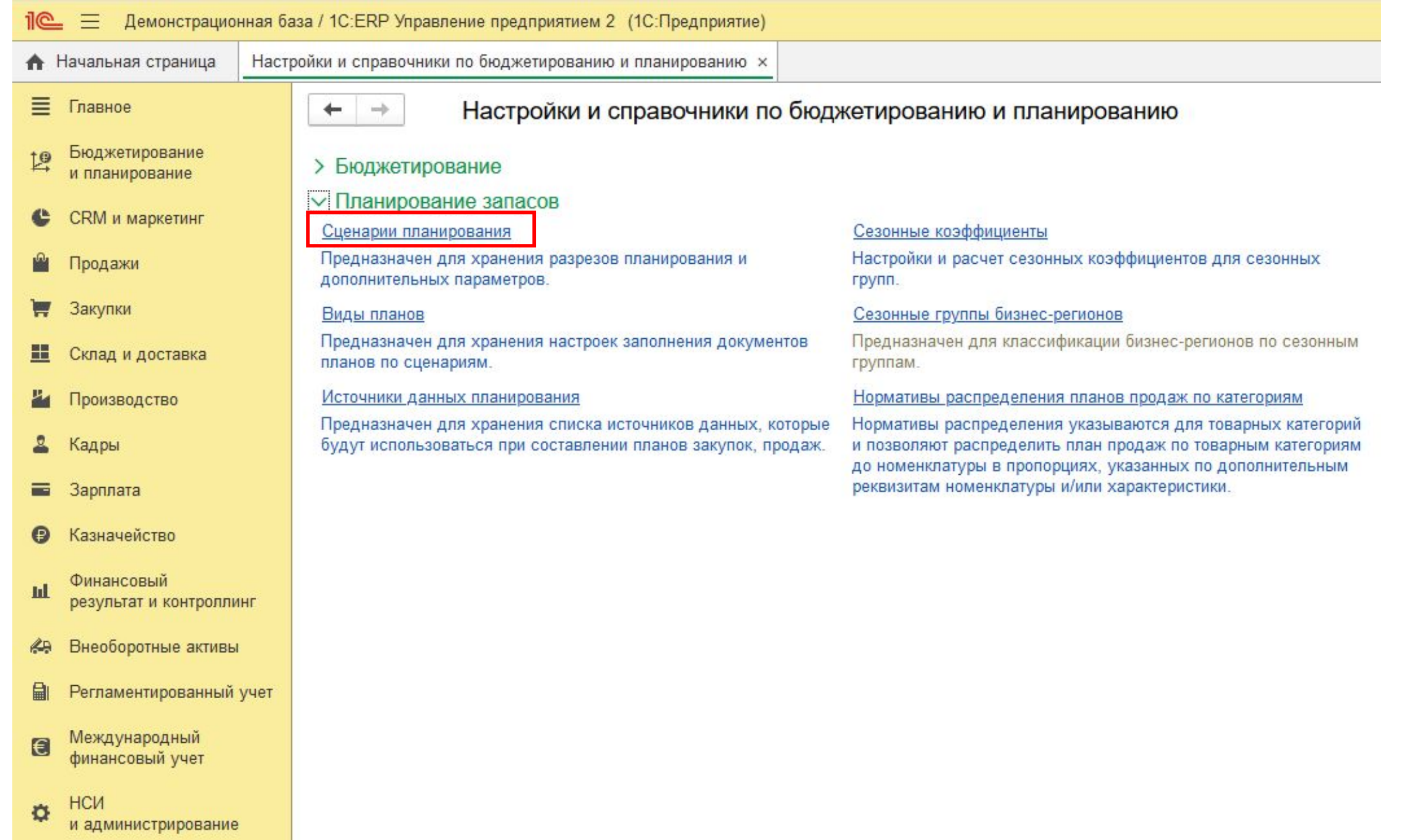

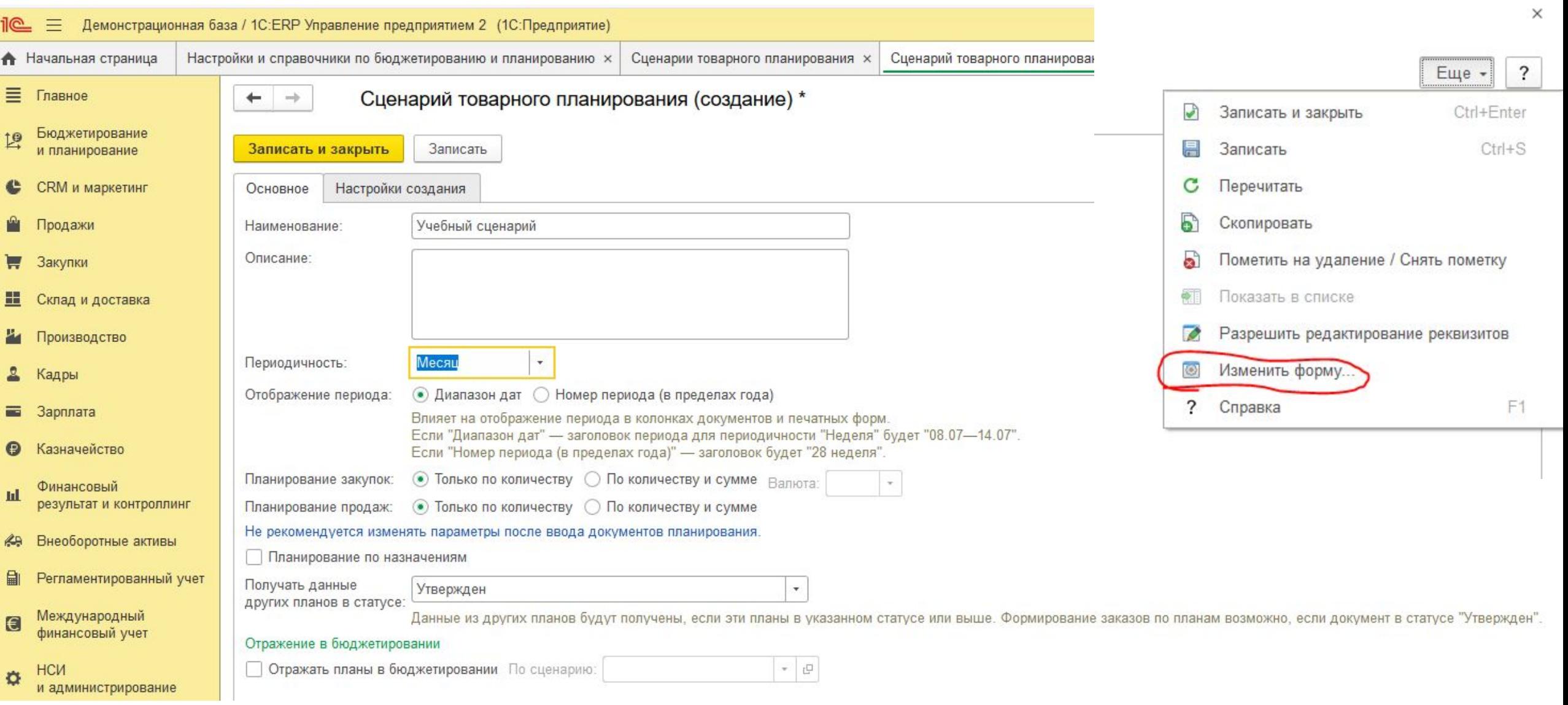

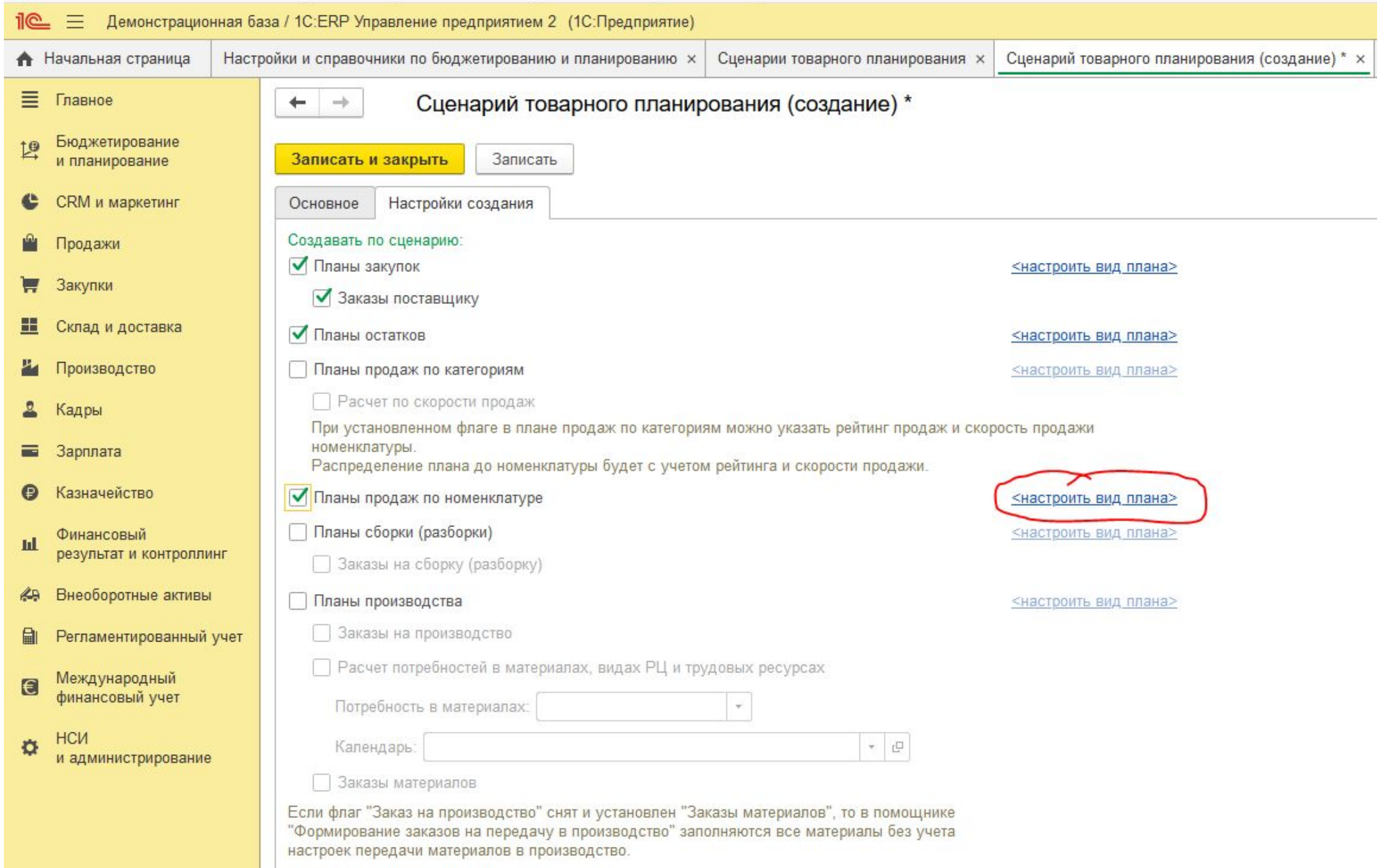

Все виды планов

 $\sim$ 

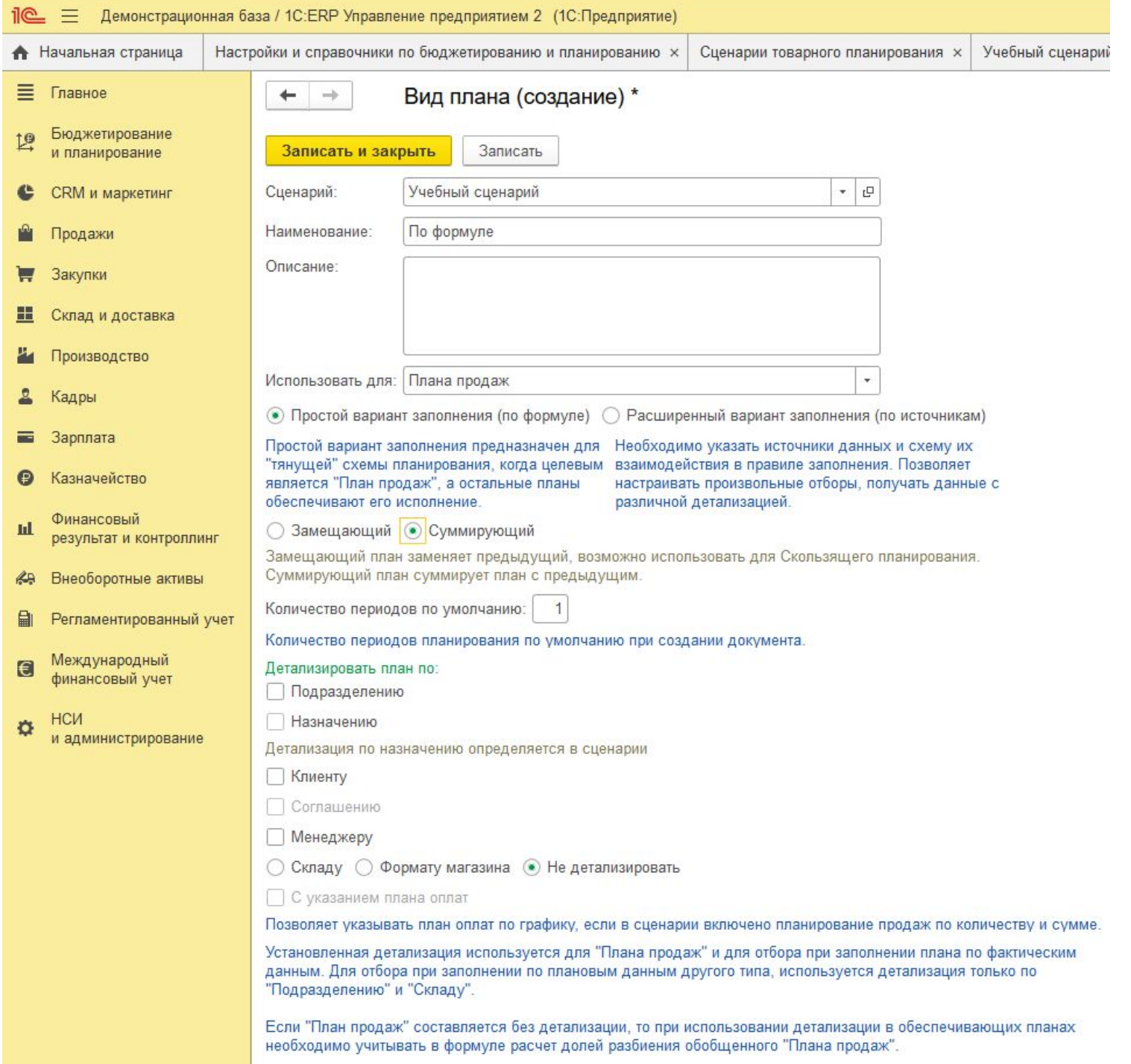

# Для создания плана продаж создадим

# ИСТОЧНИКИ данных планирования

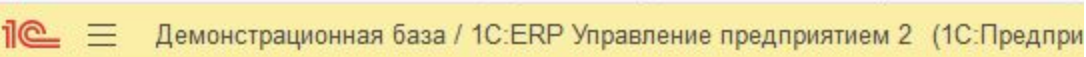

# Отчеты по бюджетированию и планированию Настройки и справочники

#### Бюд

Б

В Закупки

Продажи

• Начальная страница

Бюджетирование

и планирование

CRM и маркетинг

■ Главное

10

A

- 里 Склад и доставка
- Ł Производство
- 옵 Кадры
- Зарплата **Fig.**

Казначейство  $\bullet$ 

Фицанспрый

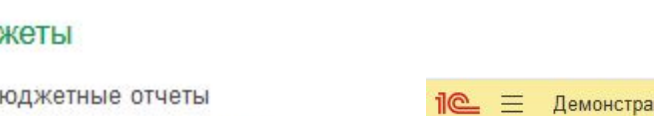

Экземпляры бюджетов

Значения нефинансовых показателей  $\equiv$  Главное

# Бюджетный процесс

Монитор бюджетных процессов Процессы подготовки бюджетов Мои бюджетные задачи

Бюджетирование<br>и планирование  $L^{\circledR}$ 

- CRM и маркетинг
- Продажи
- Закупки
- **. Склад** и доставка
- 24 Производство
- 2 Кадры
- **в Зарплата**
- Казначейство
- Финансовый щ результат и контро
- **49** Внеоборотные акт
- Регламентировани 鼬
- Международный<br>финансовый учет  $\blacksquare$
- НСИ  $\alpha$ и администрирование

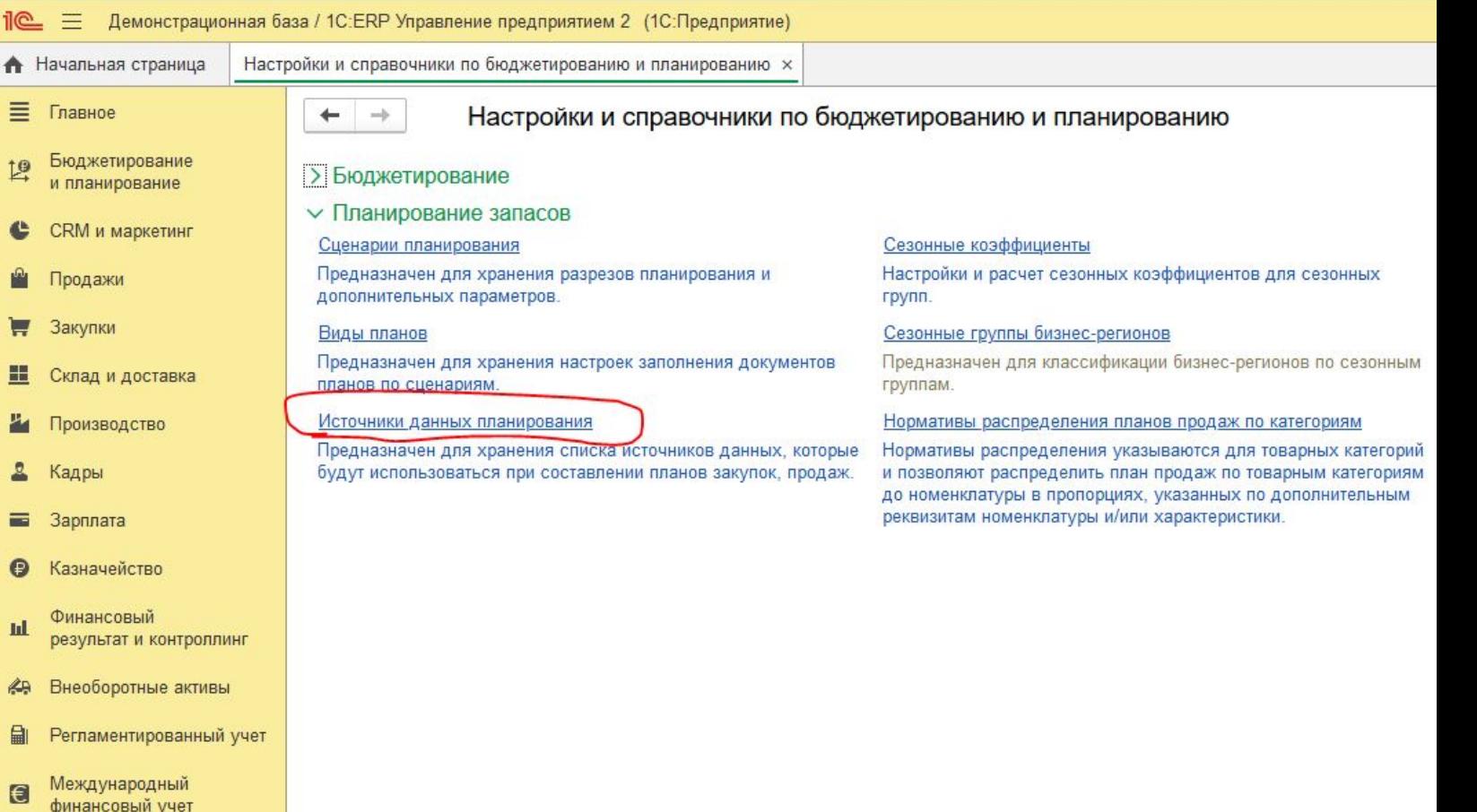

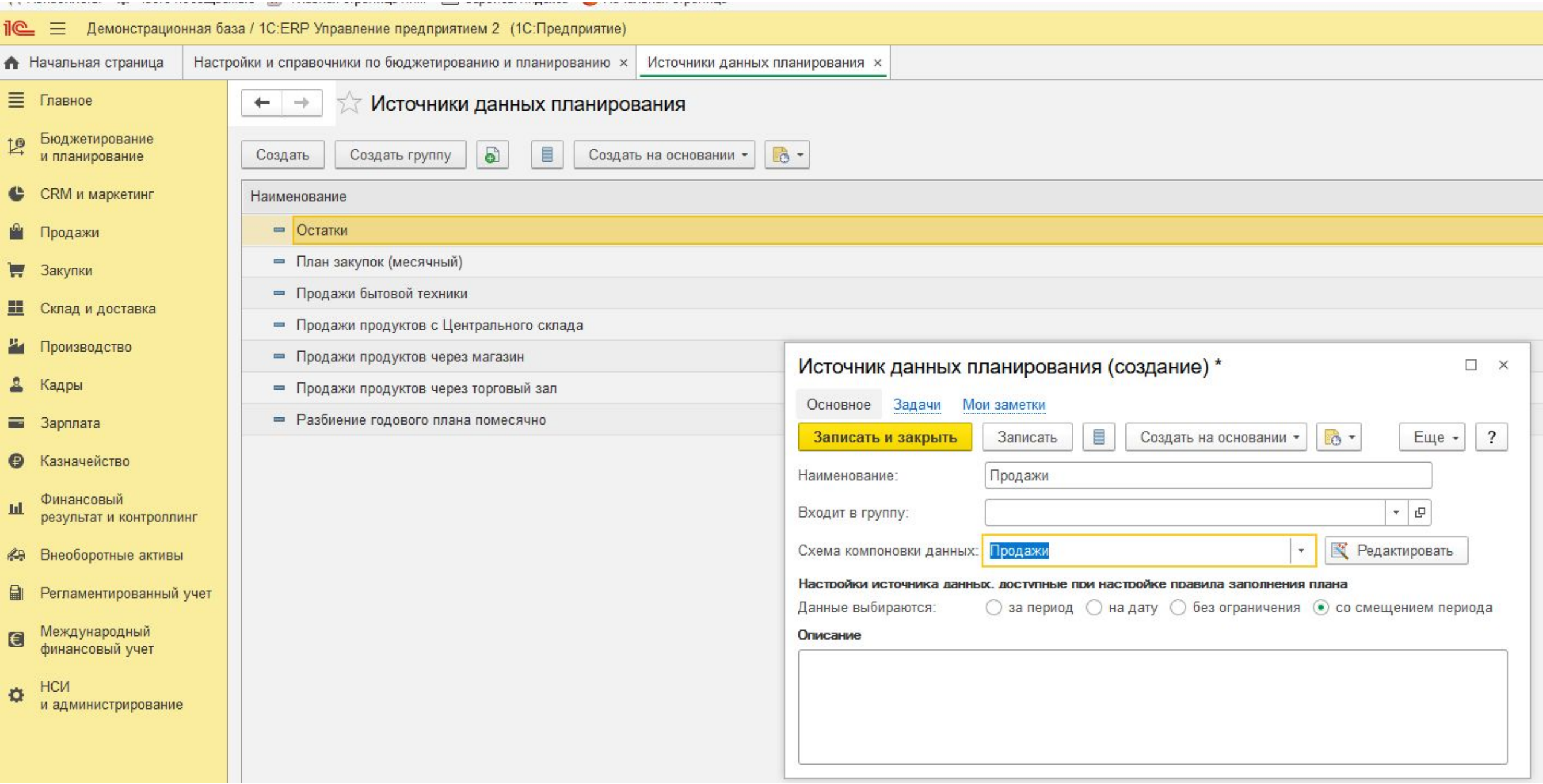

# Для создания плана продаж создадим

ВИД плана

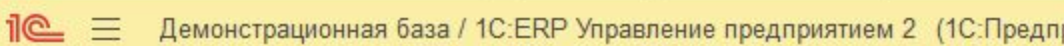

#### 亖 Главное Бюджетирование 19

и планирование

**CRM** и маркетинг

Склад и доставка

Производство

Продажи

Закупки

c

н

• Начальная страница

Отчеты по бюджетированию и планированию Настройки и справочники

#### Бюджеты

Бюджетные отчеты Экземпляры бюджетов Значения нефинансовых показателей

#### Бюджетный процесс

Монитор бюджетных процессов Процессы подготовки бюджетов Мои бюджетные задачи

#### $i@ \equiv$ Демонстрационная база / 1C:ERP Управление предприятием 2 (1C:Предприятие) Настройки и справочники по бюджетированию и планированию х **А** Начальная страница Источни ≡ Главное Настройки и справочники по бюдж  $\leftarrow$  $\rightarrow$ Бюджетирование  $\mathbb{R}$ > Бюджетирование и планирование ∨ Планирование запасов **CRM** и маркетинг Сценарии планирования Предназначен для хранения разрезов планирования и Продажи дополнительных параметров. Закупки Виды планов Предназначен для хранения настроек заполнения документов H Склад и доставка планов по сценариям. Источники данных планирования Производство Предназначен для хранения списка источников данных, которые Кадры будут использоваться при составлении планов закупок, продаж. Зарплата Е

Фицанспрый

Кадры

Зарплата

Казначейство

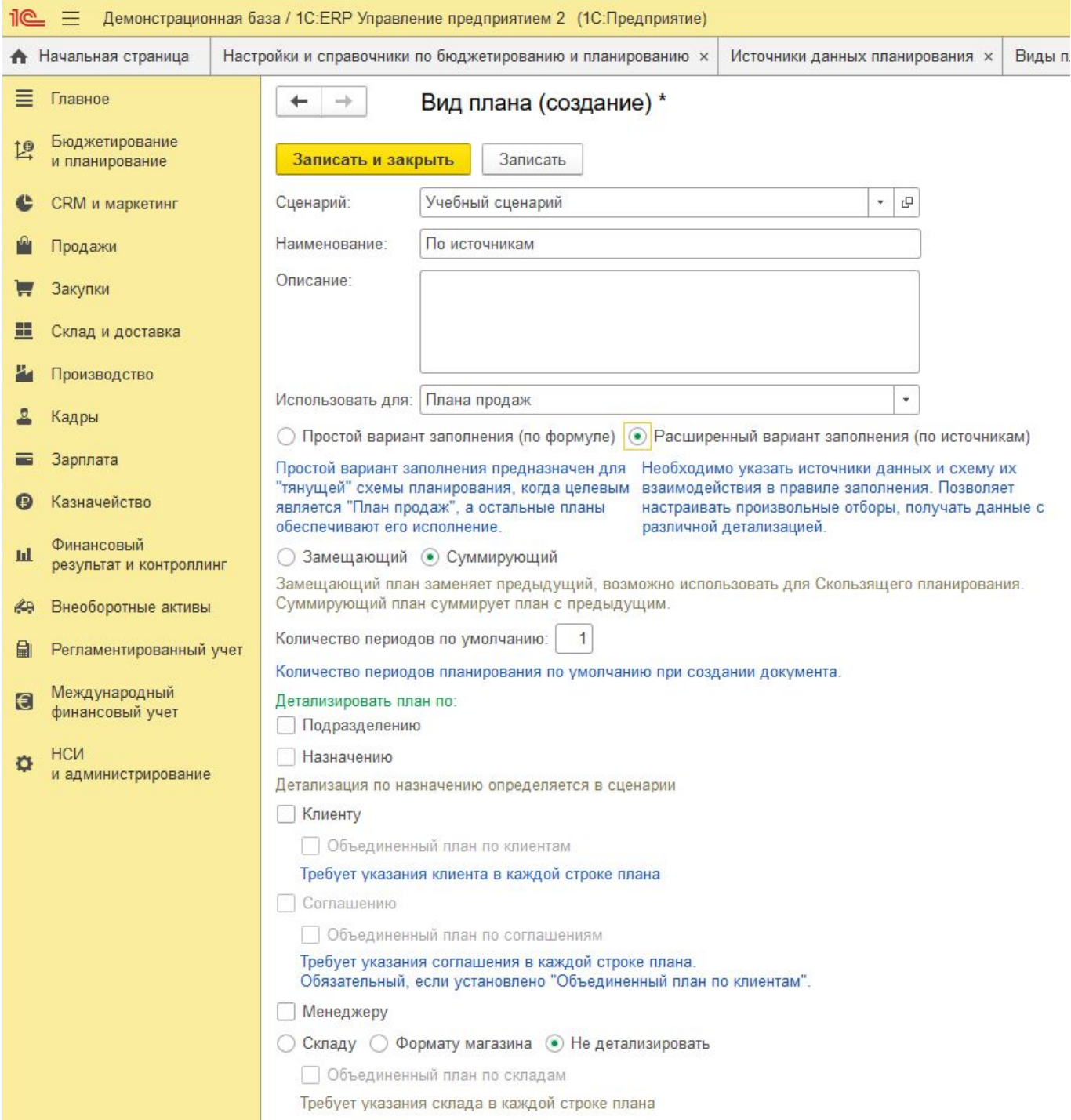

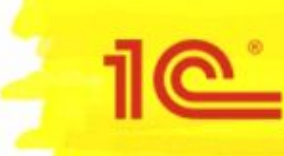

На предприятии используется обеспечивающая схема.

- > Вначале составляется план продаж, который заполняется по статистике продаж прошлых периодов.
- > План закупок заполняется дефицитом, образовавшимся от ввода плана продаж.
- > Информация о планируемых остатках фиксируется в базе и учитывается при формировании планов.

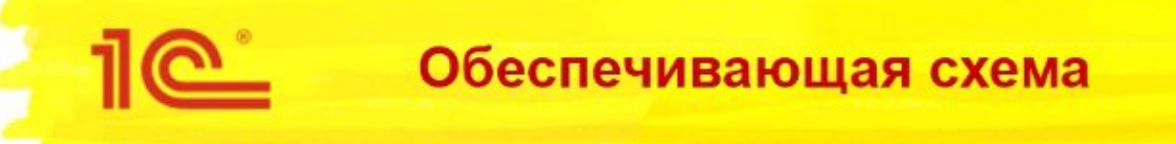

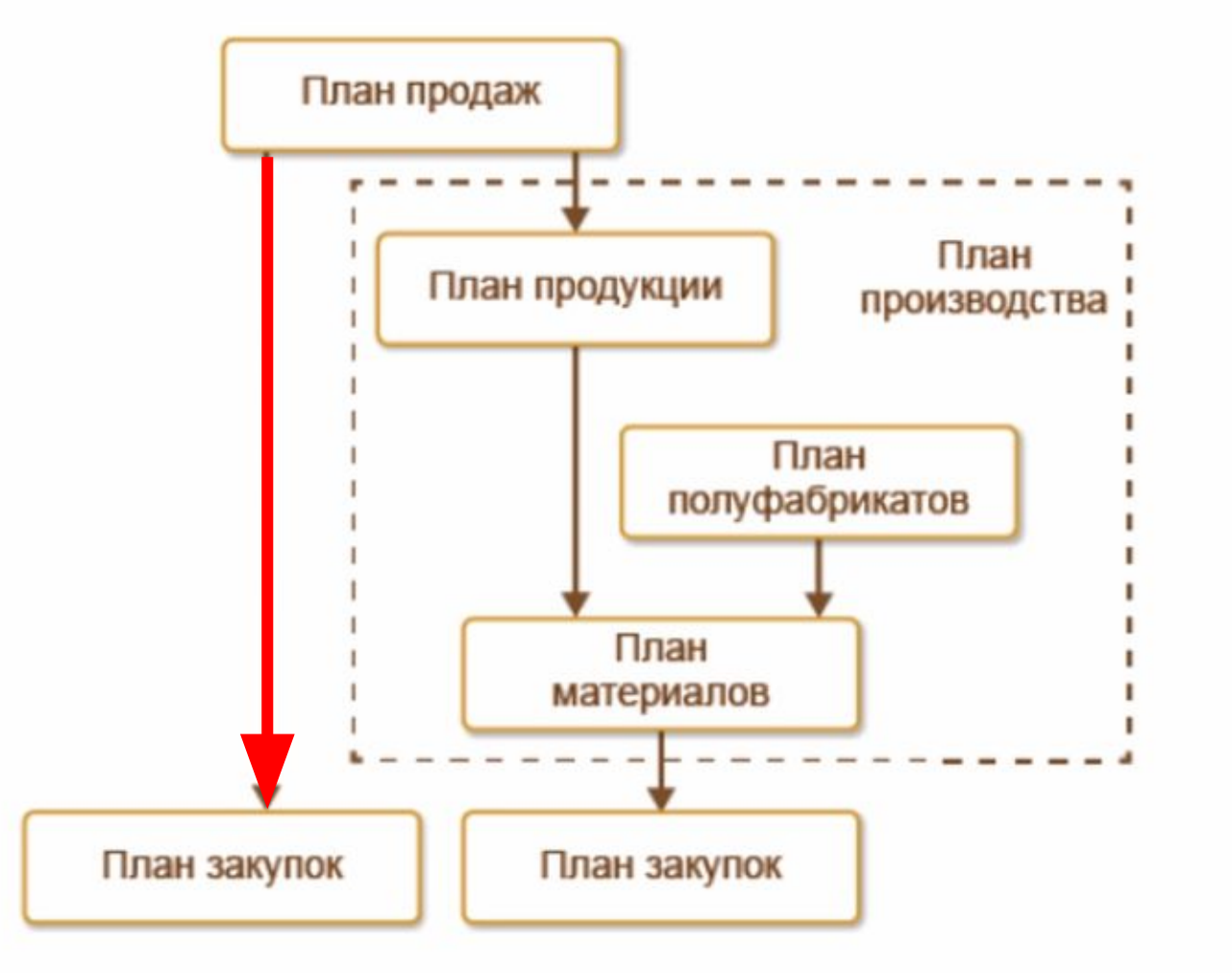

#### Демонстрационная база / 1C:ERP Управление предприятием 2 (1C:Предприятие) 写

目 Главное

А Начальная страница

Бюджетирование 19 и планирование

CRM и маркетинг

Продажи

Закупки

⊞ Склад и доставка

Производство

Кадры

Зарплата ᆖ

Казначейство

Финансовый **Id.** результат и контроллинг

Отчеты по бюджетированию и планированию Настройки и справочники

#### Бюджеты

План

Бюджетные отчеты Экземпляры бюджетов Значения нефинансовых показателей

#### Бюджетный процесс

Монитор бюджетных процессов Процессы подготовки бюджетов Мои бюджетные задачи

#### Планирование запасов

Планы продаж по категориям Планы продаж по номенклатуре Планы производства Планы сборки (разборки) Планы закупок Планы остатков

См. также

Все бюджетные задачи

#### Создать

Экземпляр бюджета План закупок План остатков План продаж по категориям План продаж План производства План сборки (разборки)

#### Сервис

Дополнительные обработки Формирование заказов на производство по плану Формирование заказов на сборку (разборку) по плану Формирование заказов поставщику по плану Формирование заказов на передачу в производство по планам

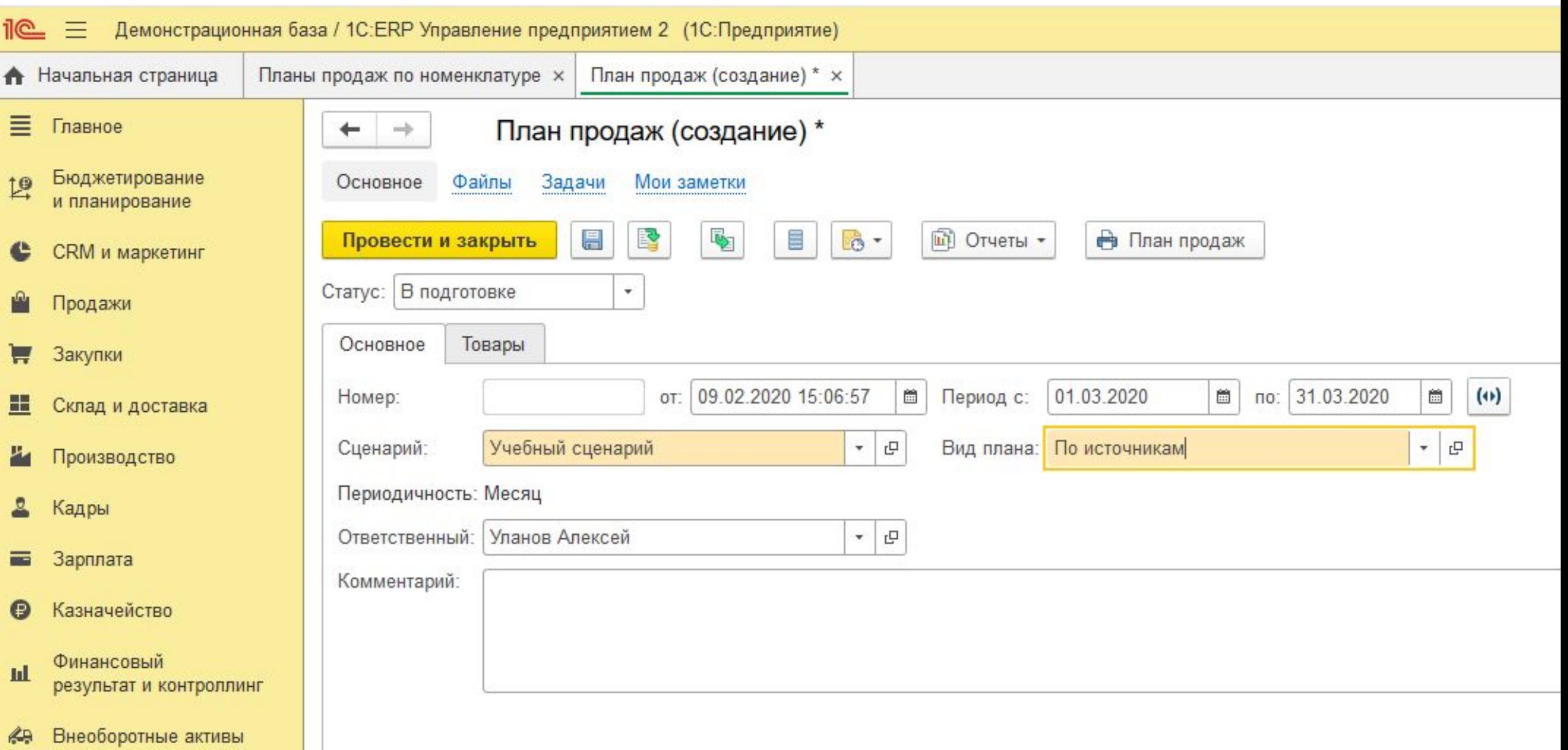

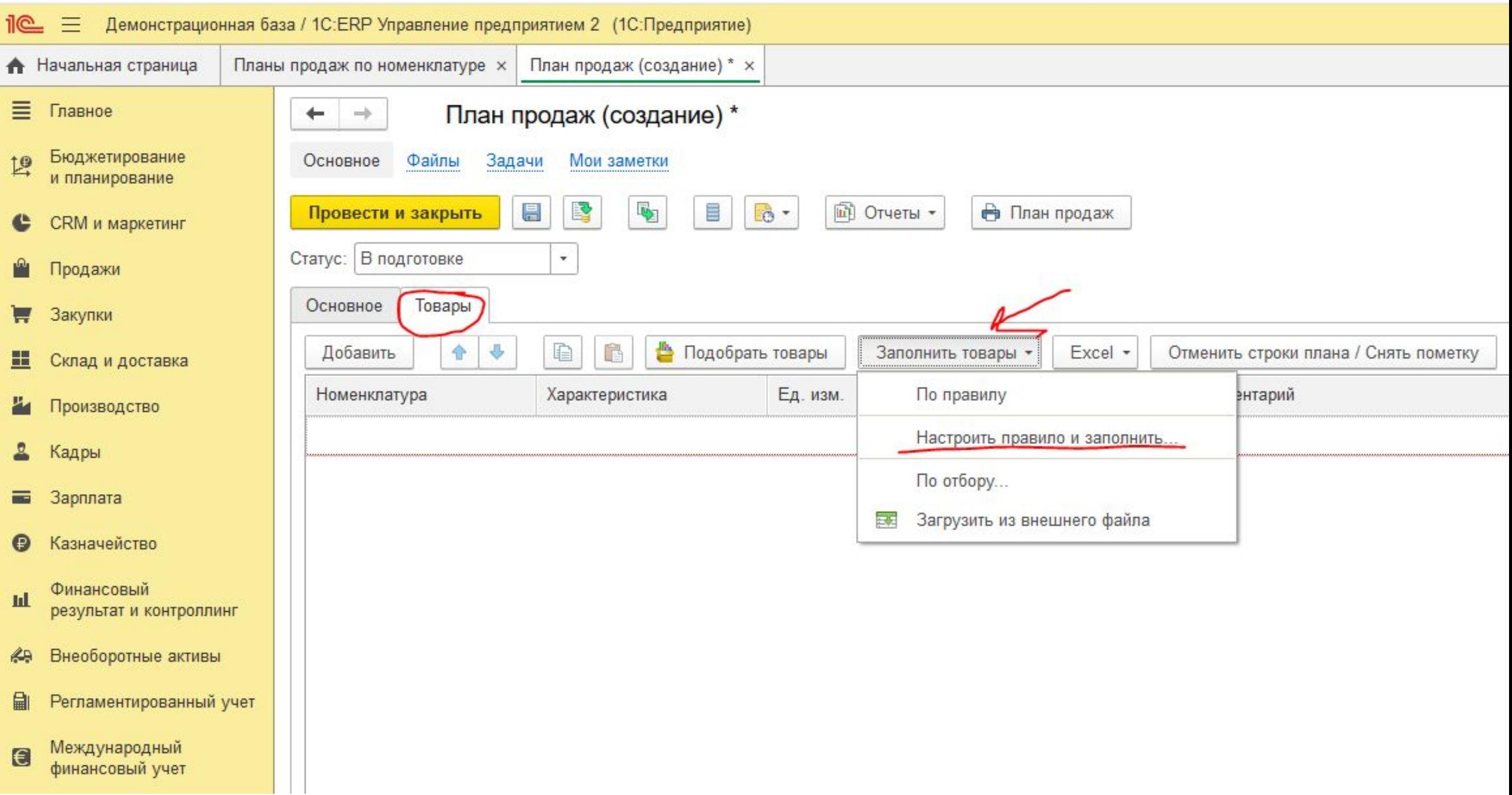

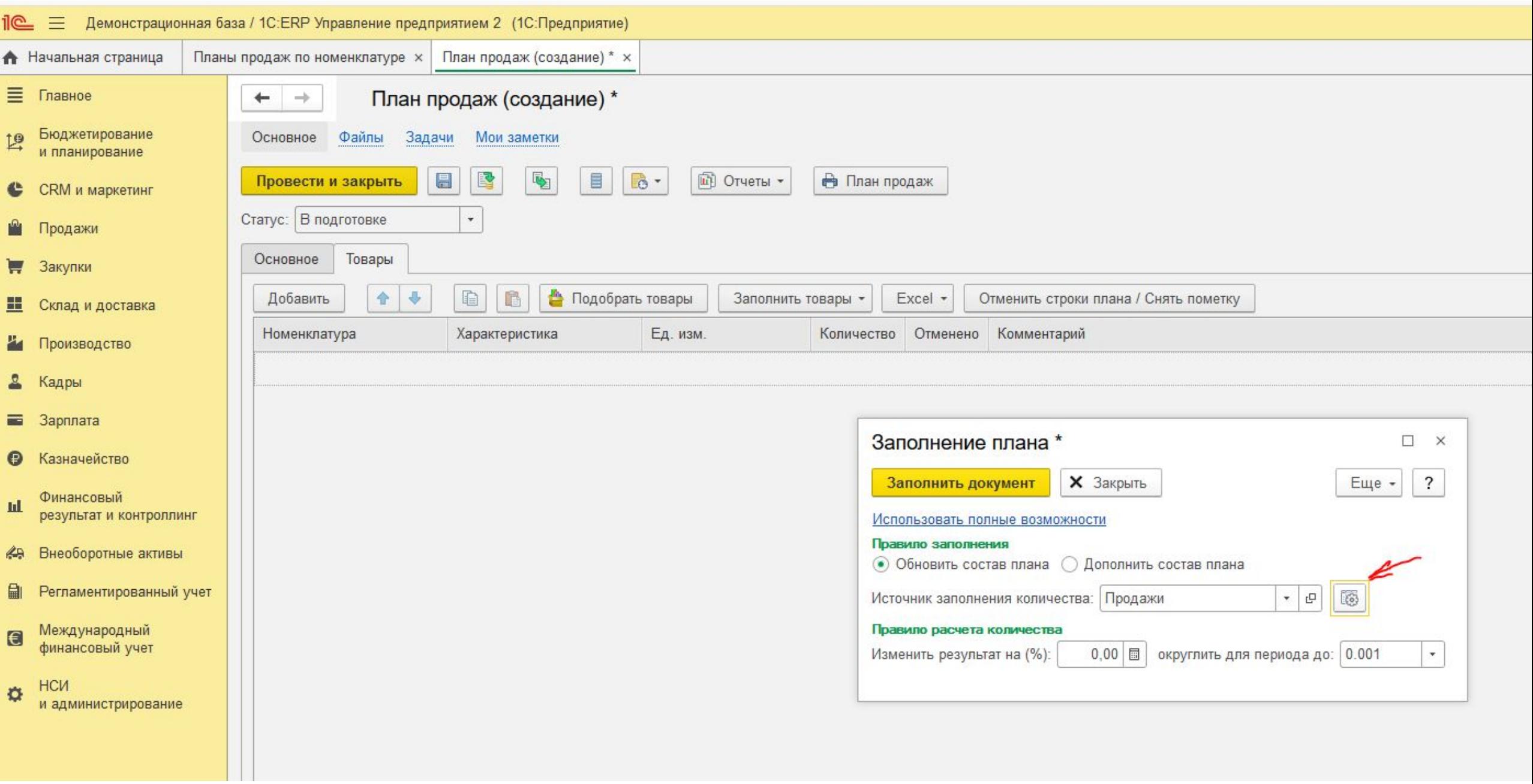

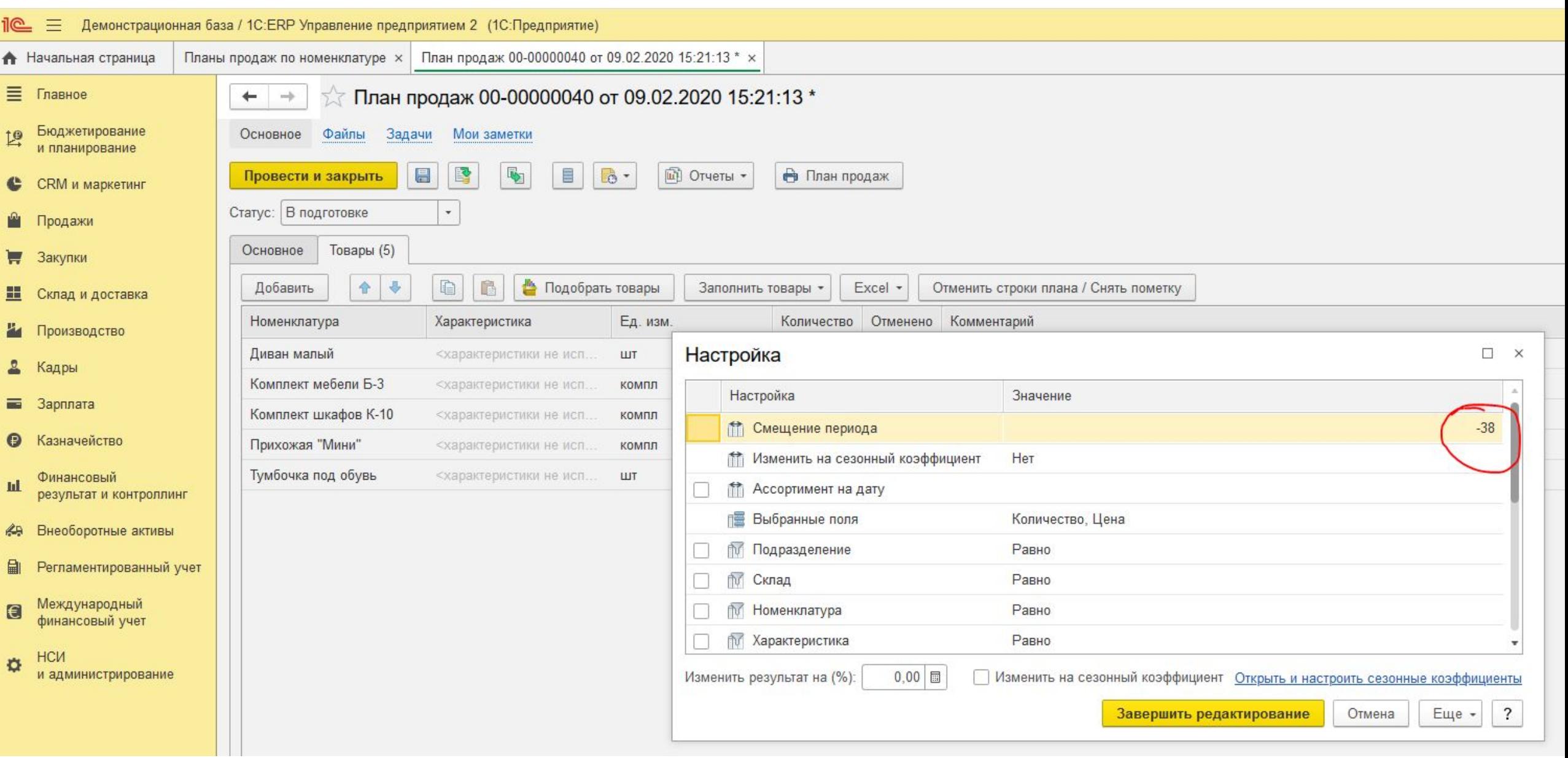

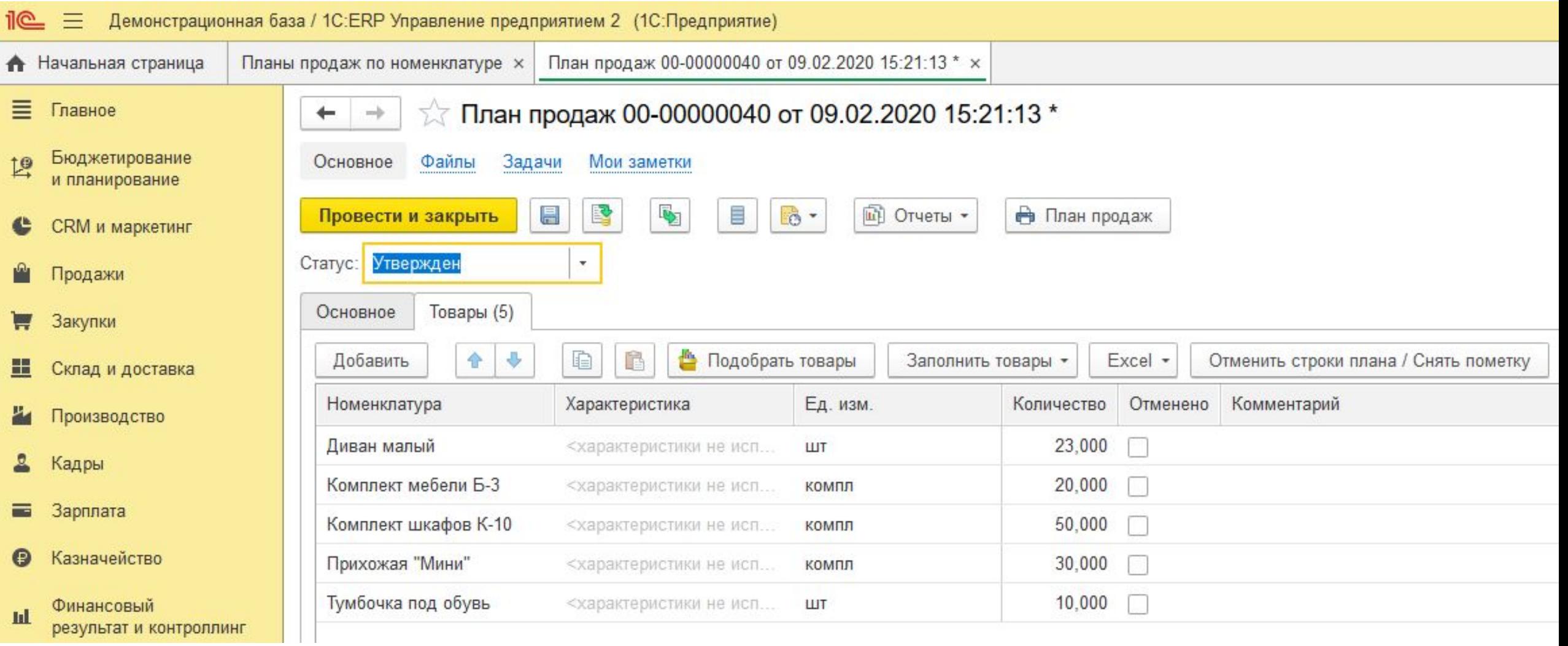

#### Демонстрационная база / 1C:ERP Управление предприятием 2 (1C:Предпри  $\equiv$ • Начальная страница План ≡ Главное Отчеты по бюджетированию и планированию Бюджетирование 19 Настройки и справочники и планирование Пе = Демонстрационная база / 1C:ERP Управление предприятием 2 (1C:Предприятие) CRM и маркетинг **БЮДУ** <del>• Начальная</del> страница Планы продаж по номенклатуре х Отчеты по бюджетированию и планированию х ■ Главное Отчеты по бюджетированию и планированию  $\leftarrow$   $\rightarrow$ Продажи Бк Бюджетирование Поиск: Наименование, поле или автор отчета Найти  $\mathbf{v}$   $\times$ и планирование Эк Закупки НСИ бюджетирования Бюджеты (продолжение) CRM и маркетинг  $3H$ Проверка связей показателей бюджетов Оборотно-сальдовая ведомость по показателям бюджетов **В** Продажи ш Склад и доставка Проверка соответствия настройки связанных статей правилам получения фактических данных показателей бюджетов Сравнение плановых и фактических сальдо и оборотов по показателям за период. Связи статей и показателей бюджетов Визуальное представление показателей ДС Эакупки Бюди Троизводство Как обороты бюджетных статей влияют на показатели? Автор: < Не указан> П Склад и доставка Визуальное представление показателей ДС (аналитика) Mc Производство Бюджеты Автор: < Не указан> (адры Значения нефинансовых показателей Простая модель бюджетирования  $\Box$ Кадры Обзор значений нефинансовых показателей по периодам. Автор: < Не указан> Зарплата ᆯ  $Mc$  $\equiv$ Зарплата Ставка дисконтирования Автор: < Не указан> Бюджетный процесс • Казначейство Оборотная ведомость по статьям бюджетов Задачи бюджетного процесса Финансовый пI Сравнение запланированных в рамках сценариев сумм с фактическим исполнением за период. Выполнены или нет задачи бюджетирования? результат и контроллинг Какие просрочены, кем и на сколько дней? NPV, PP, R **49** Внеоборотные активы Статистика по выполнению задач бюджетного процесса Автор: < Не указан> Сколько бюджетных задач выполнено и не выполнено исполнителями? Регламентированный учет NPV, PP, R по сценариям В рамках каких бюджетных шагов? Автор: < Не указан> Международный 8 финансовый учет Капитализация (дисконтированная) по сценариям Планирование запасов Автор: < Не указан>

Капитализация (номинальная и дисконтированная)

Поступления (дисконтированные) по сценариям

Поступления (номинальные и дисконтированные)

Поступления и выплаты (дисконтированные) по сценариям

Первоначальные инвестиции и текущие расходы (дисконтированные) по сценариям

Первоначальные инвестиции и текущие расходы (номинальные и дисконтированные)

Автор: < Не указан>

Автор: < Не указан>

Автор: < Не указан>

Автор: < Не указан>

Автор: < Не указан>

Автор: < Не указан>

и администрирование

Сбалансированность планов Проверка корректности составленных планов. Выполнимы ли планы потребностей за счет планов обеспечения? Исполнение плана закупок по подразделениям Динамика фактического исполнения плана в разрезе подразделений и номенклатуры. Исполнение плана продаж по подразделениям Динамика фактического исполнения плана в разрезе подразделений и номенклатуры. Исполнение плана производства по подразделениям Оценка фактического состояния производства продукции по плану. Какие заказы на производство еще не поступили на склад?

> Исполнение плана сборки (разборки) Оценка фактического состояния сборки (разборки) товаров по плану. Какие заказы на сборку (разборку) еще не поступили на склад?

Плановая потребность в видах РЦ

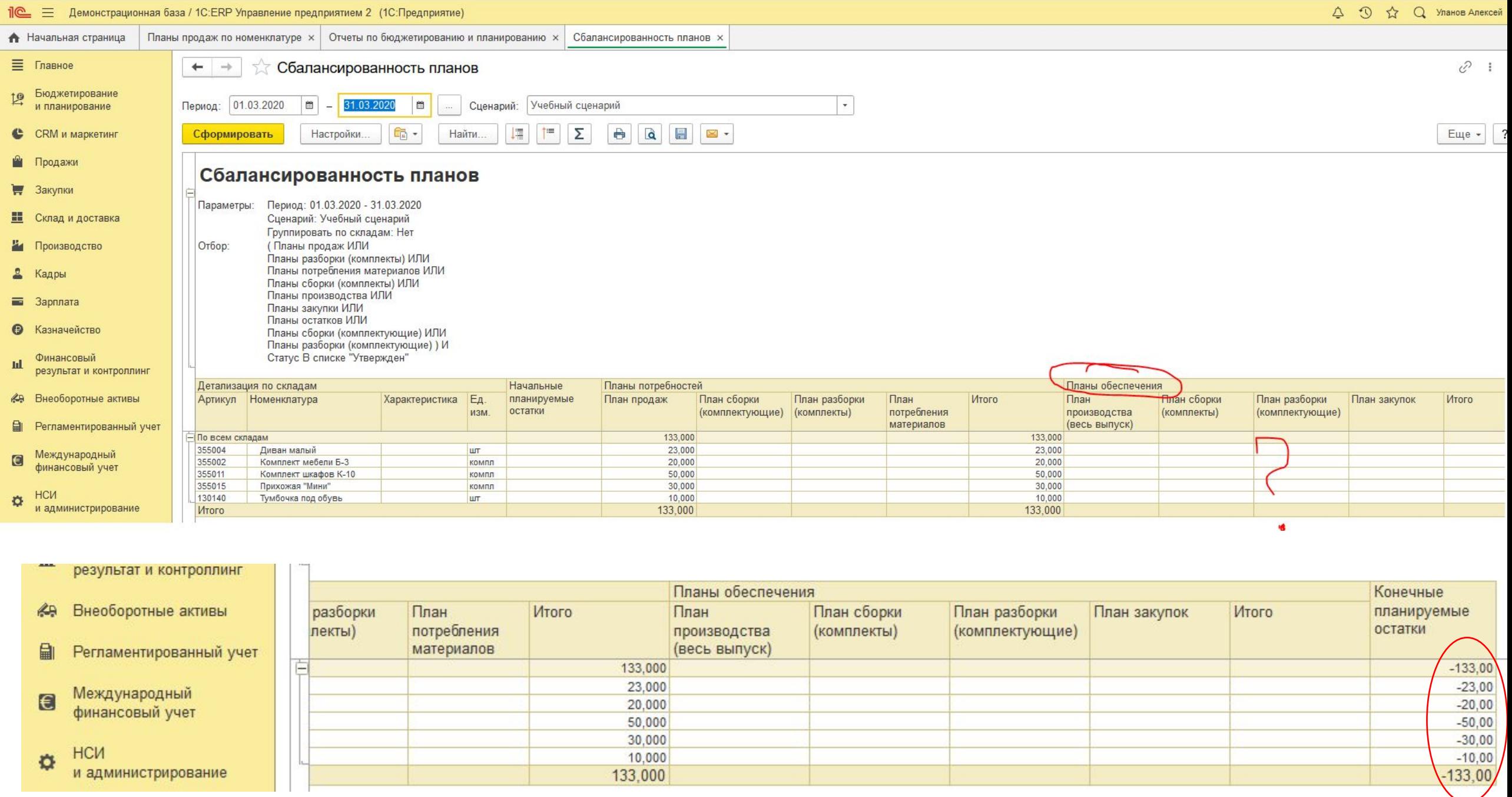

the contract of the contract of the contract of the contract of the contract of the contract of

**Contract Contract Contract** 

<u> 1989 - Johann Marie Barnett, fransk kongre</u>

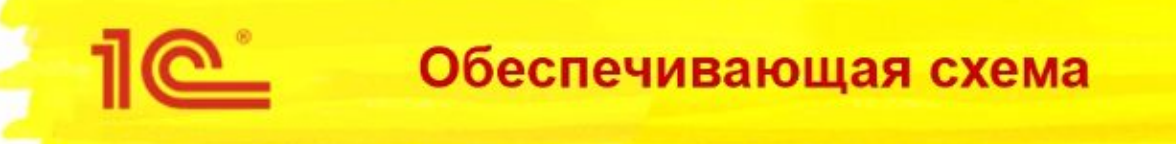

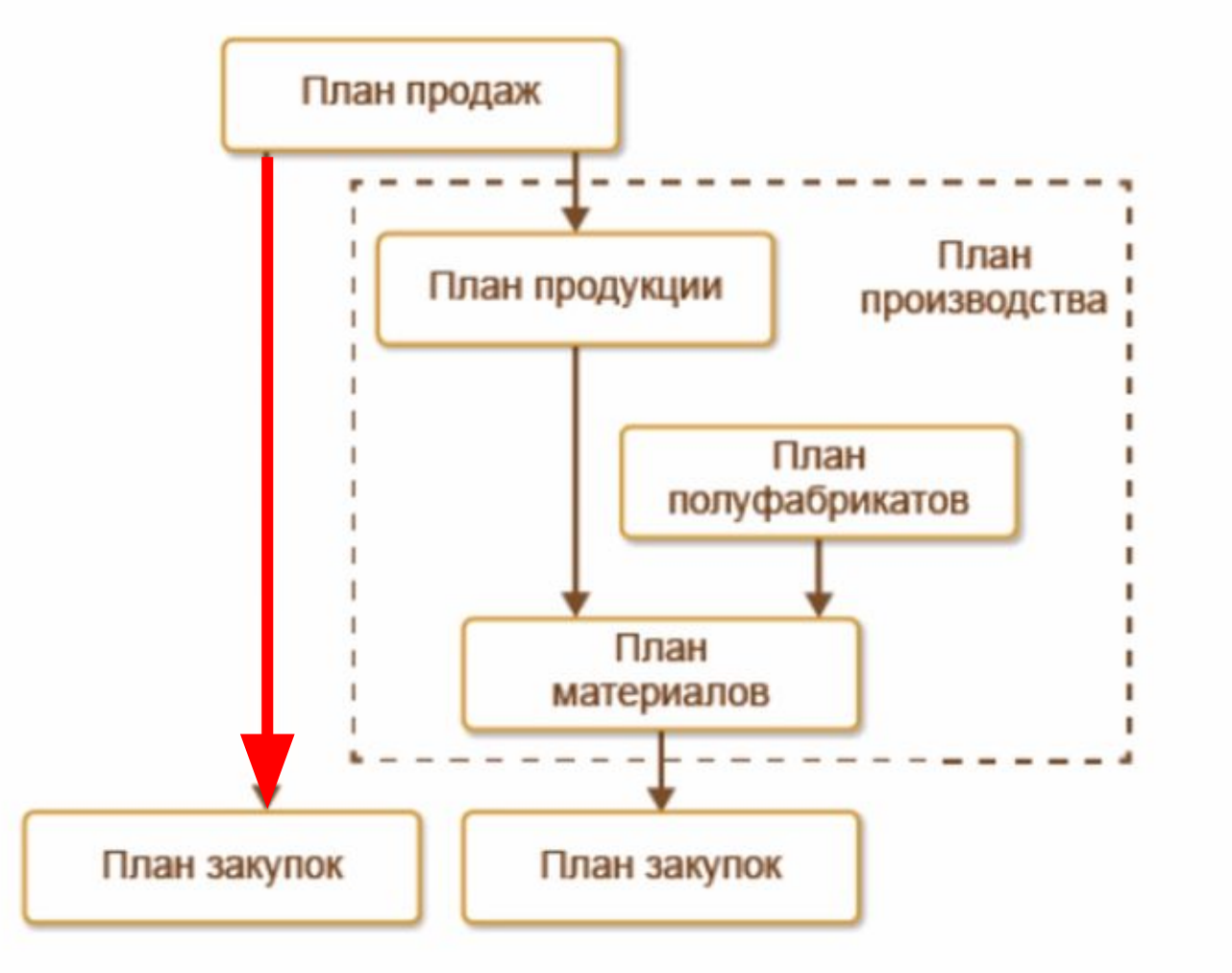

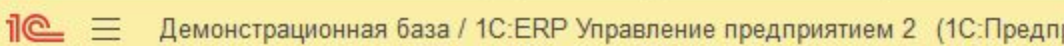

#### 亖 Главное Бюджетирование 19

и планирование

**CRM** и маркетинг

Склад и доставка

Производство

Продажи

Закупки

c

н

• Начальная страница

Отчеты по бюджетированию и планированию Настройки и справочники

#### Бюджеты

Бюджетные отчеты Экземпляры бюджетов Значения нефинансовых показателей

#### Бюджетный процесс

Монитор бюджетных процессов Процессы подготовки бюджетов Мои бюджетные задачи

#### $i@ \equiv$ Демонстрационная база / 1C:ERP Управление предприятием 2 (1C:Предприятие) Настройки и справочники по бюджетированию и планированию х **А** Начальная страница Источни ≡ Главное Настройки и справочники по бюдж  $\leftarrow$  $\rightarrow$ Бюджетирование  $\mathbb{R}$ > Бюджетирование и планирование ∨ Планирование запасов **CRM** и маркетинг Сценарии планирования Предназначен для хранения разрезов планирования и Продажи дополнительных параметров. Закупки Виды планов Предназначен для хранения настроек заполнения документов H Склад и доставка планов по сценариям. Источники данных планирования Производство Предназначен для хранения списка источников данных, которые Кадры будут использоваться при составлении планов закупок, продаж. Зарплата Е

Фицанспрый

Кадры

Зарплата

Казначейство

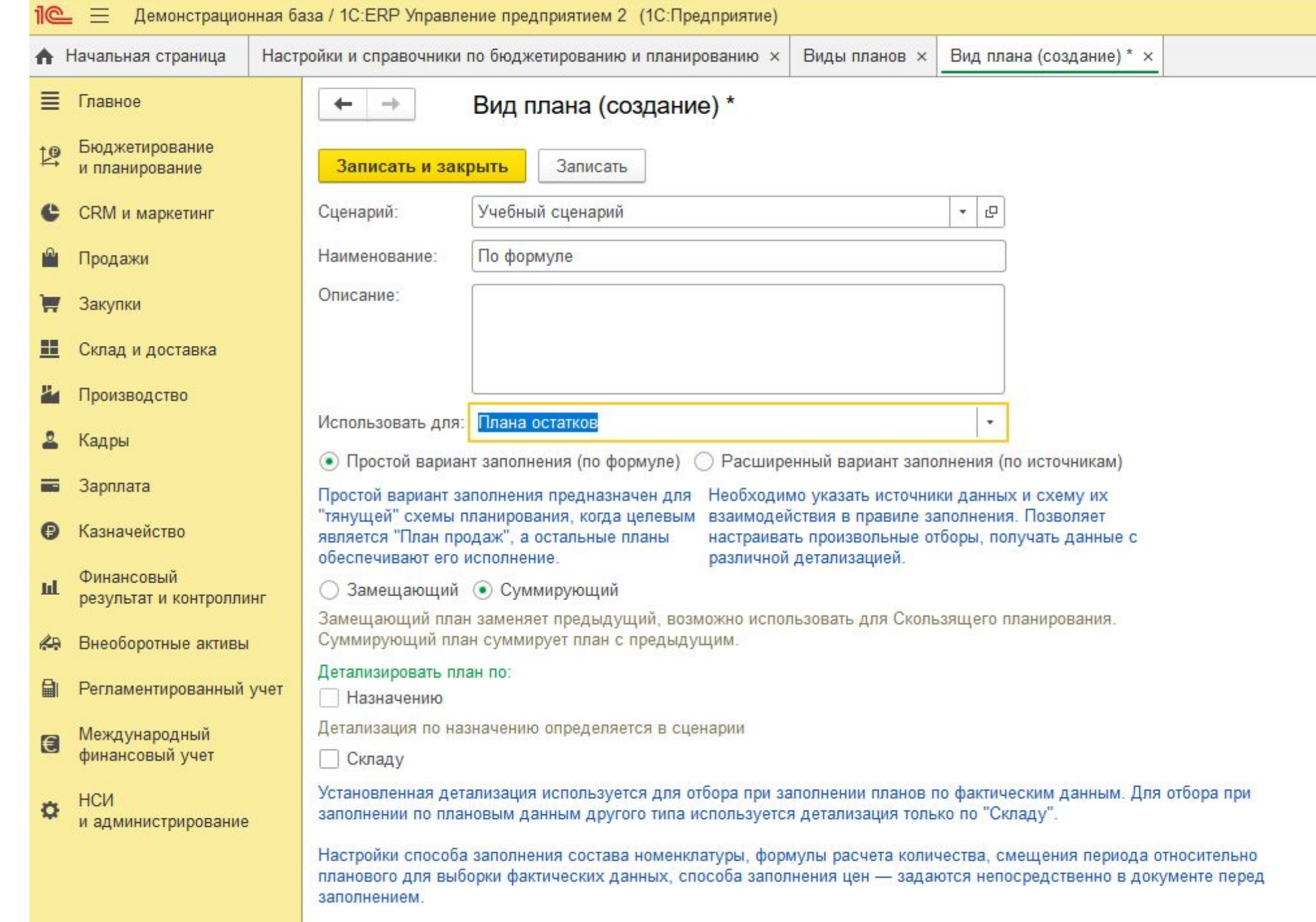

#### Демонстрационная база / 1C:ERP Управление предприятием 2 (1C:Предприятие)  $\equiv$

 $\equiv$ Главное

Бюджетирование  $L^{\Omega}$ и планирование

• Начальная страница

CRM и маркетинг

Продажи

Закупки

Склад и доставка ш

Производство

Кадры

Зарплата 一

Казначейство

Финансовый щ результат и контроллинг

Отчеты по бюджетированию и планированию Настройки и справочники

### Бюджеты

Наст

Бюджетные отчеты Экземпляры бюджетов Значения нефинансовых показателей

# Бюджетный процесс

Монитор бюджетных процессов Процессы подготовки бюджетов Мои бюджетные задачи

#### Планирование запасов

Планы продаж по категориям Планы продаж по номенклатуре Планы производства Планы сборки (разборки) Планы закупок Планы остатков

См. также

Все бюджетные задачи

### Создать

Экземпляр бюджета План закупок План остатков План продаж по категориям План продаж План производства План сборки (разборки)

### Сервис

Дополнительные обработки Формирование заказов на производство по плану Формирование заказов на сборку (разборку) по плану Формирование заказов поставщику по плану Формирование заказов на передачу в производство по планам

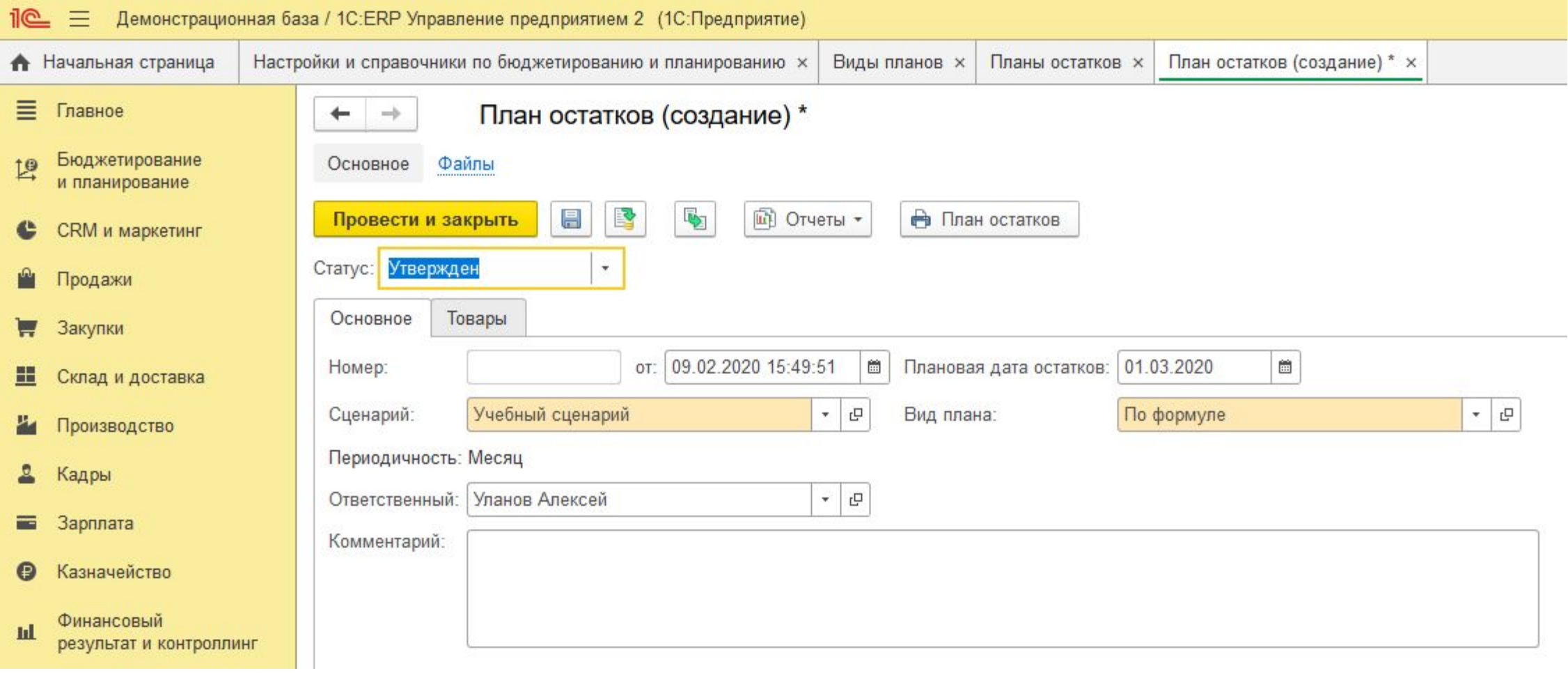

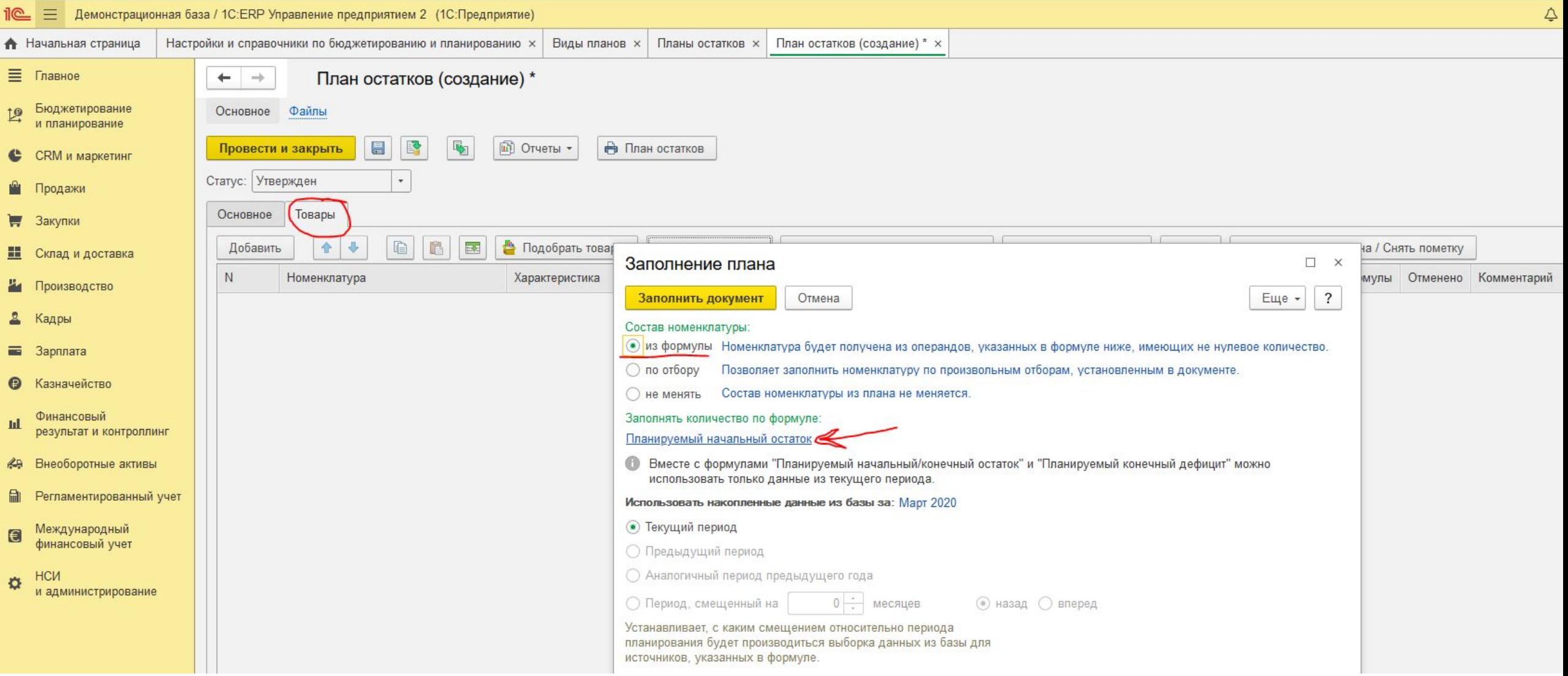

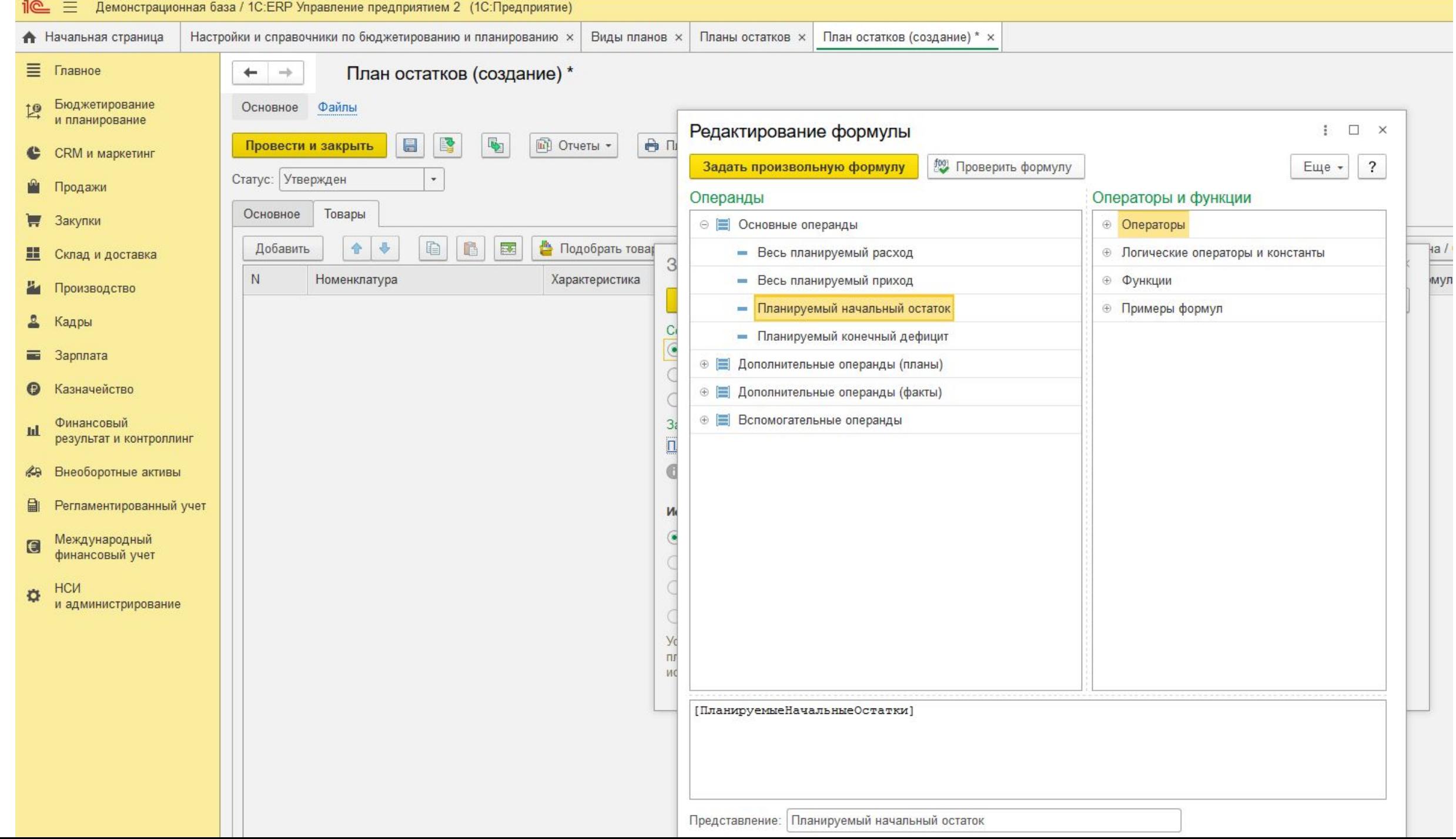

# Создать список товаров через кнопку ДОБАВИТЬ

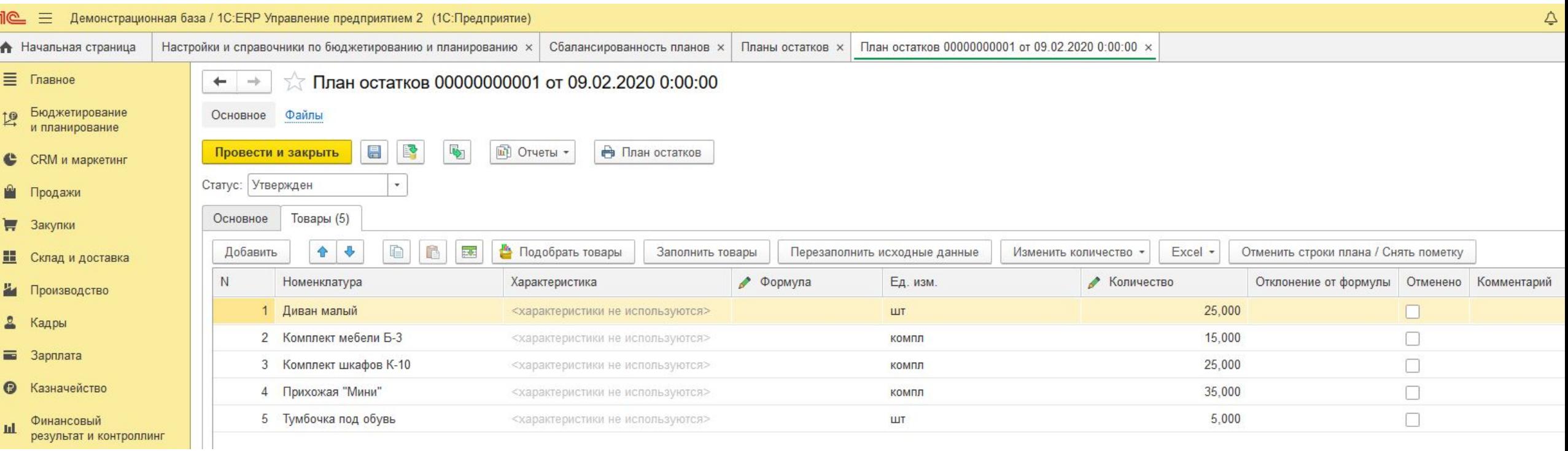

# Возвращаемся к Сбалансированности планов

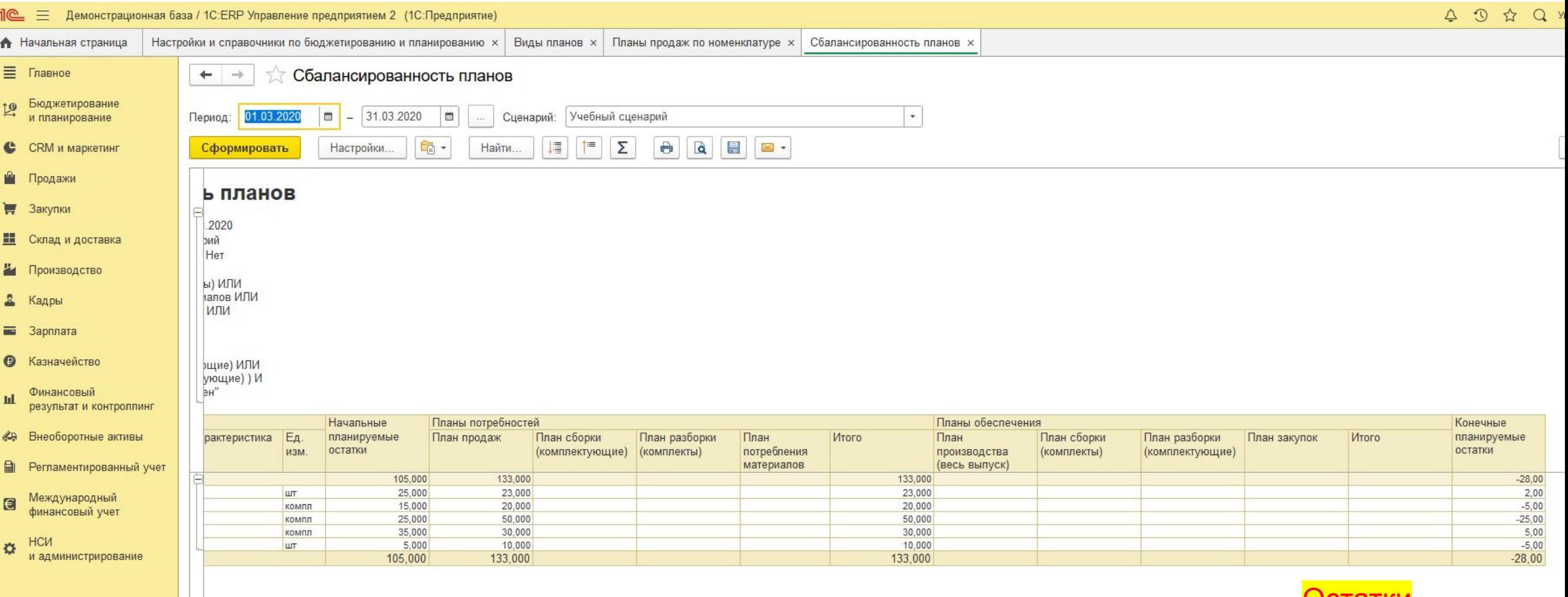

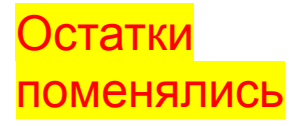

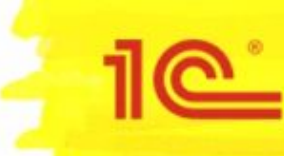

На предприятии используется обеспечивающая схема.

- > Вначале составляется план продаж, который заполняется по статистике продаж прошлых периодов.
- > План закупок заполняется дефицитом, образовавшимся от ввода плана продаж.
- > Информация о планируемых остатках фиксируется в базе и учитывается при формировании планов.

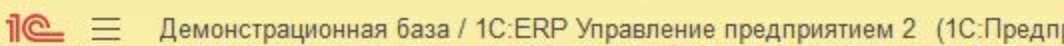

#### 亖 Главное Бюджетирование 19

и планирование

**CRM** и маркетинг

Склад и доставка

Производство

Продажи

Закупки

c

н

• Начальная страница

Отчеты по бюджетированию и планированию Настройки и справочники

#### Бюджеты

Бюджетные отчеты Экземпляры бюджетов Значения нефинансовых показателей

#### Бюджетный процесс

Монитор бюджетных процессов Процессы подготовки бюджетов Мои бюджетные задачи

#### $i@ \equiv$ Демонстрационная база / 1C:ERP Управление предприятием 2 (1C:Предприятие) Настройки и справочники по бюджетированию и планированию х **А** Начальная страница Источни ≡ Главное Настройки и справочники по бюдж  $\leftarrow$  $\rightarrow$ Бюджетирование  $\mathbb{R}$ > Бюджетирование и планирование ∨ Планирование запасов **CRM** и маркетинг Сценарии планирования Предназначен для хранения разрезов планирования и Продажи дополнительных параметров. Закупки Виды планов Предназначен для хранения настроек заполнения документов H Склад и доставка планов по сценариям. Источники данных планирования Производство Предназначен для хранения списка источников данных, которые Кадры будут использоваться при составлении планов закупок, продаж. Зарплата Е

Фицанспрый

Кадры

Зарплата

Казначейство

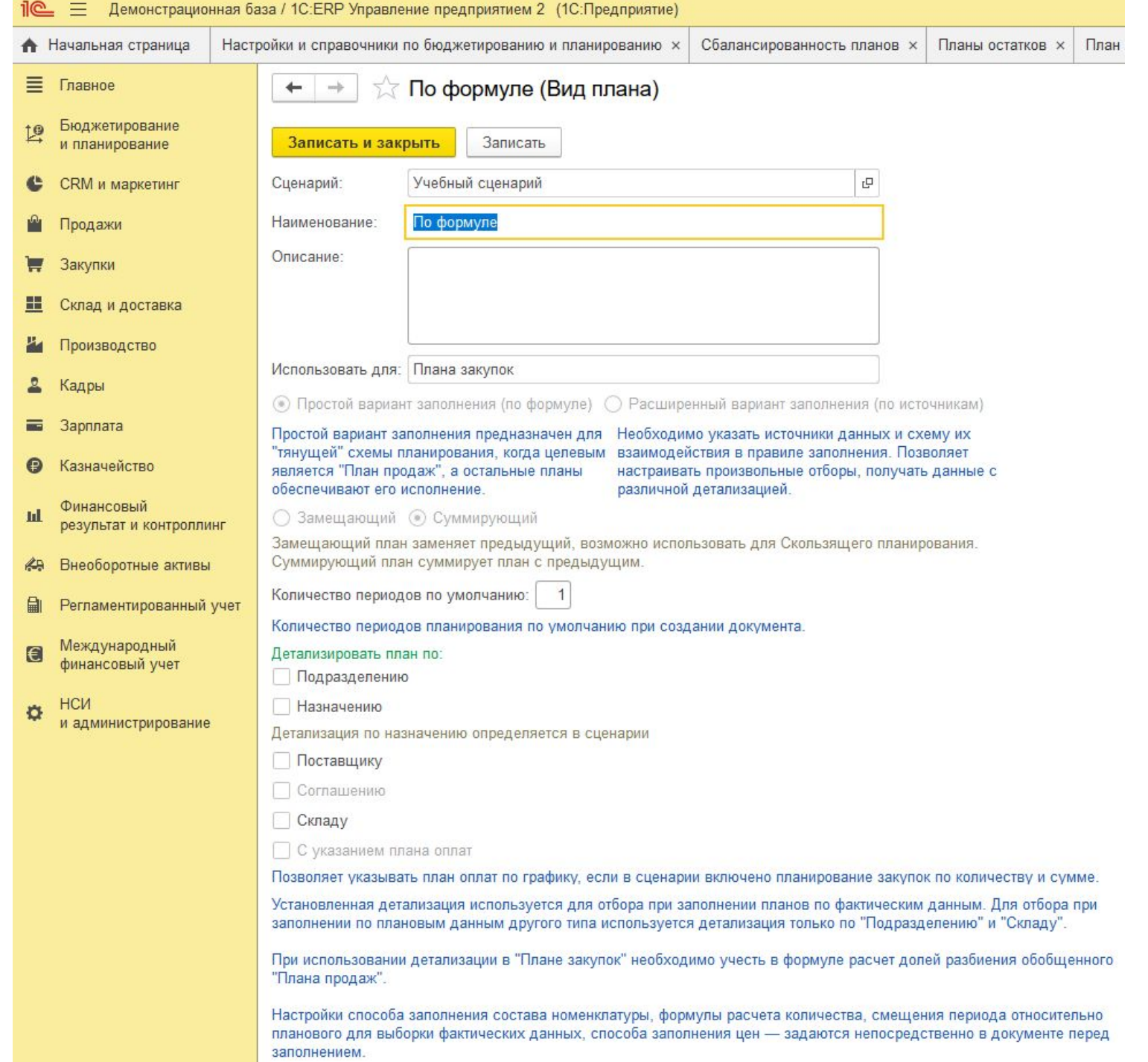

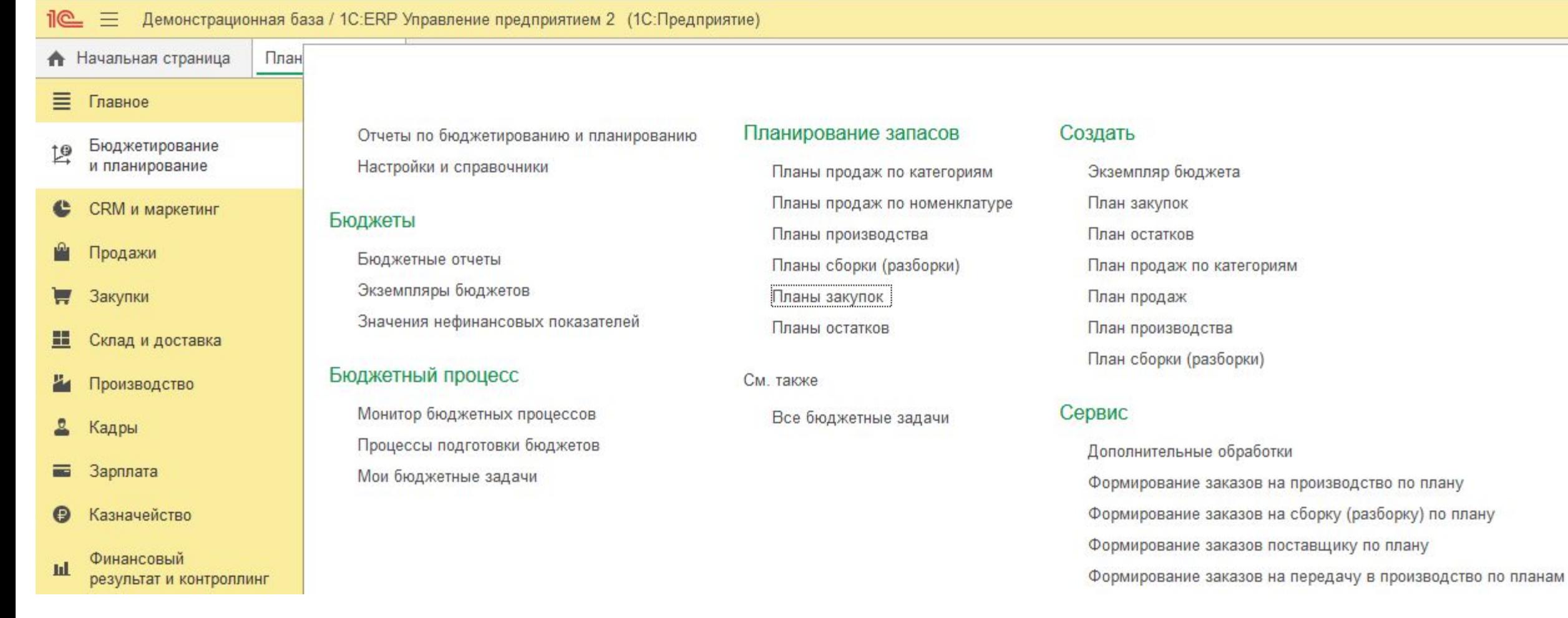

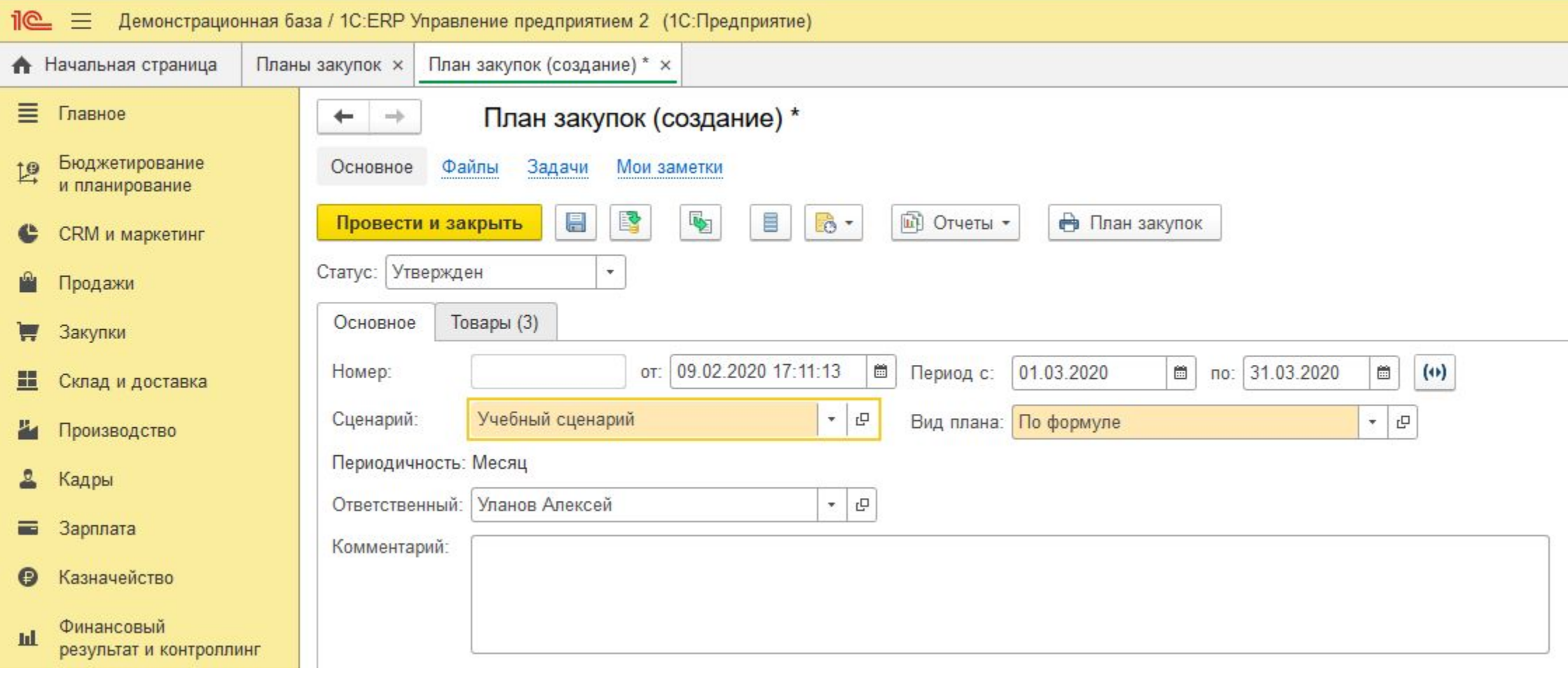

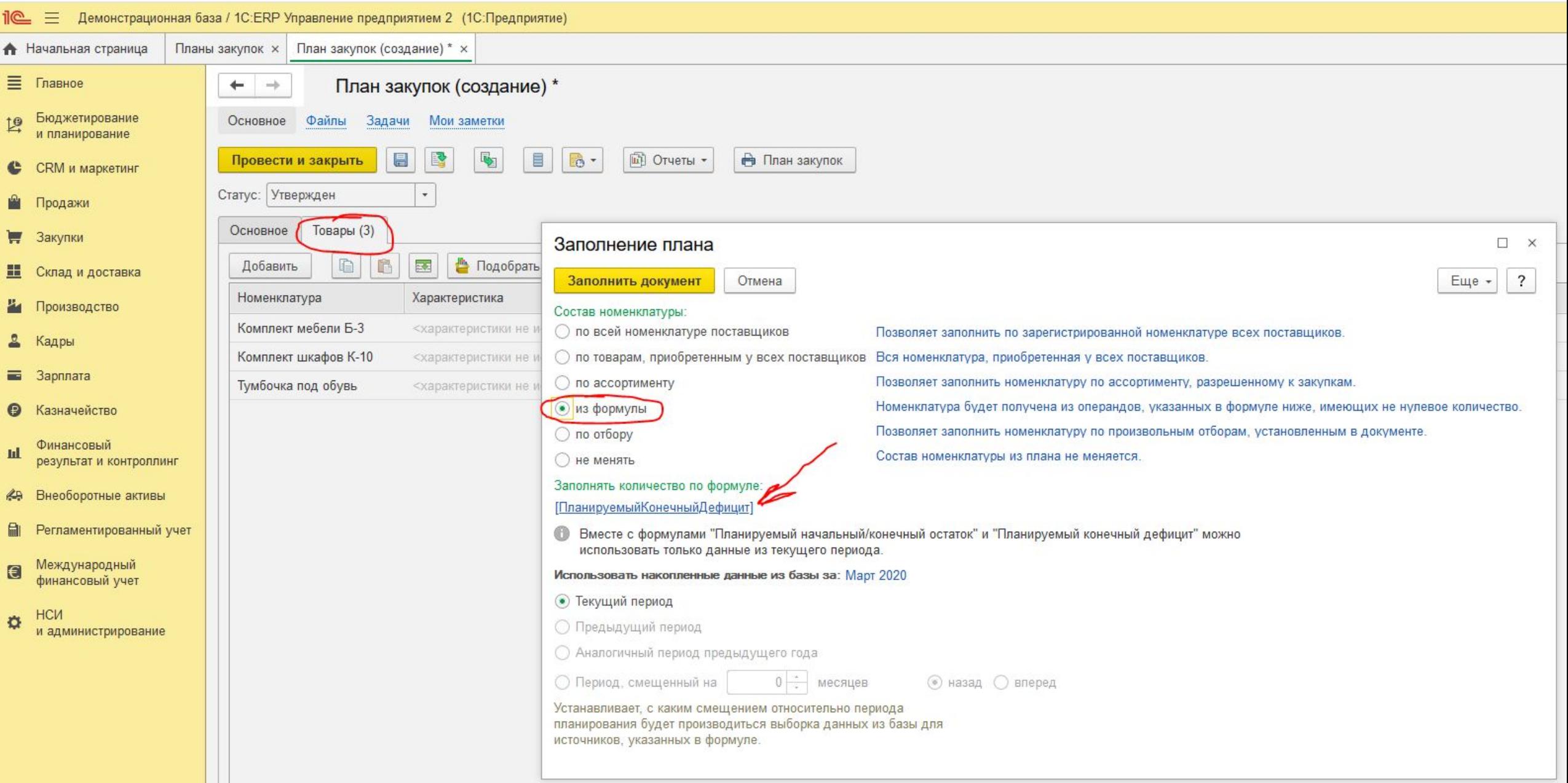

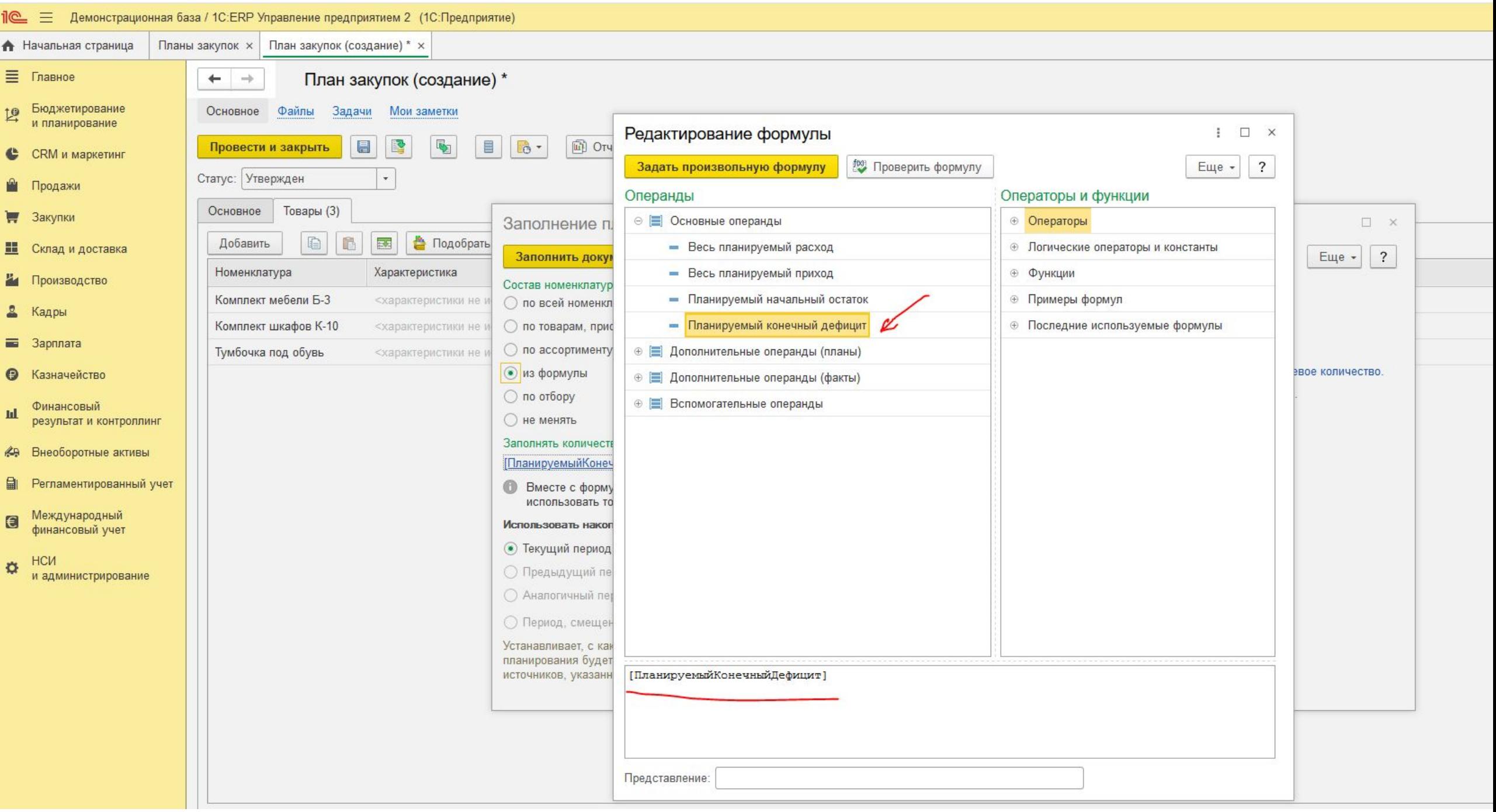

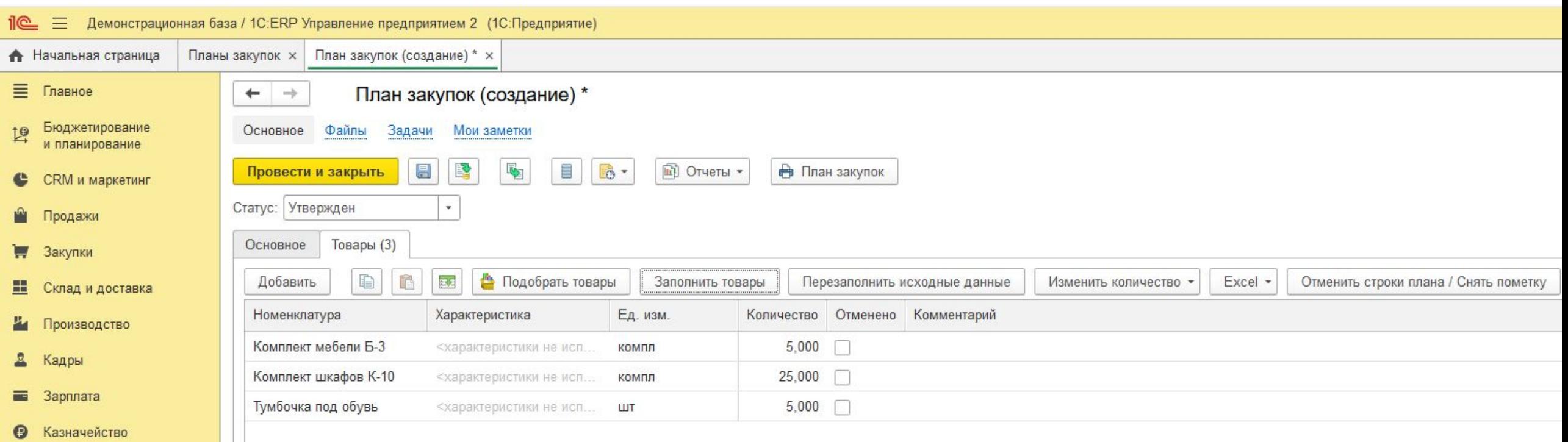

- Финансовый<br>результат и контроллинг  $\ensuremath{\text{nl}}$ **49** Внеоборотные активы
- Регламентированный учет
- Международный<br>финансовый учет  $\qquad \qquad \blacksquare$
- HCN  $\mathbf{\ddot{Q}}$ и администрирование

# Возвращаемся к Сбалансированности планов

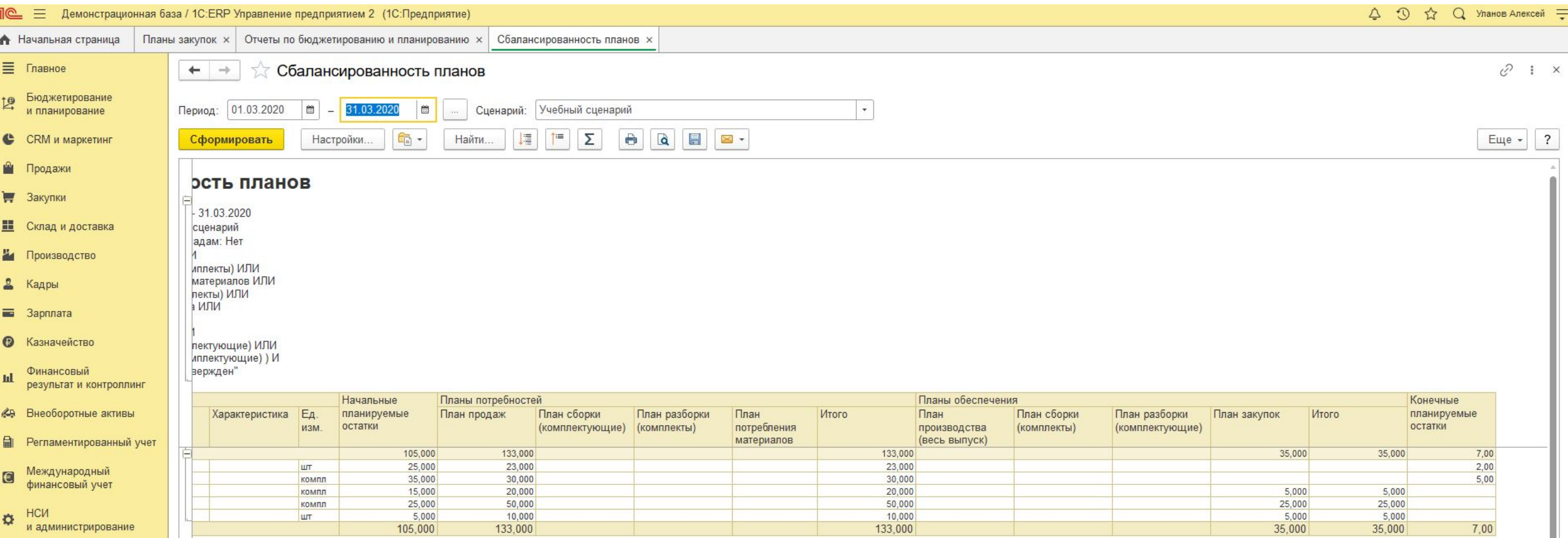

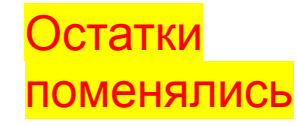

# Ценообразование

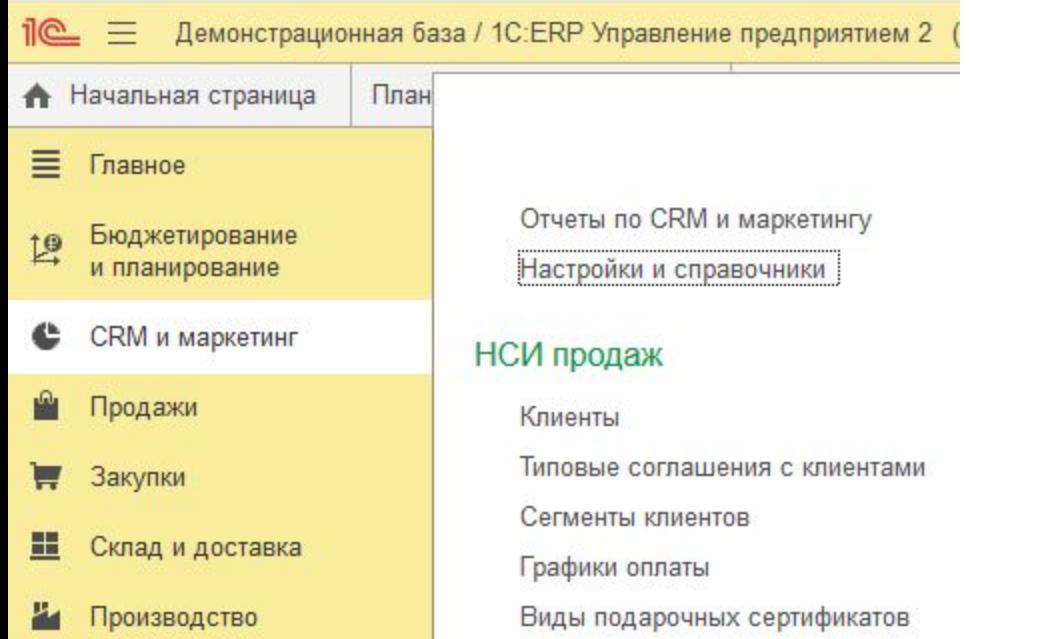

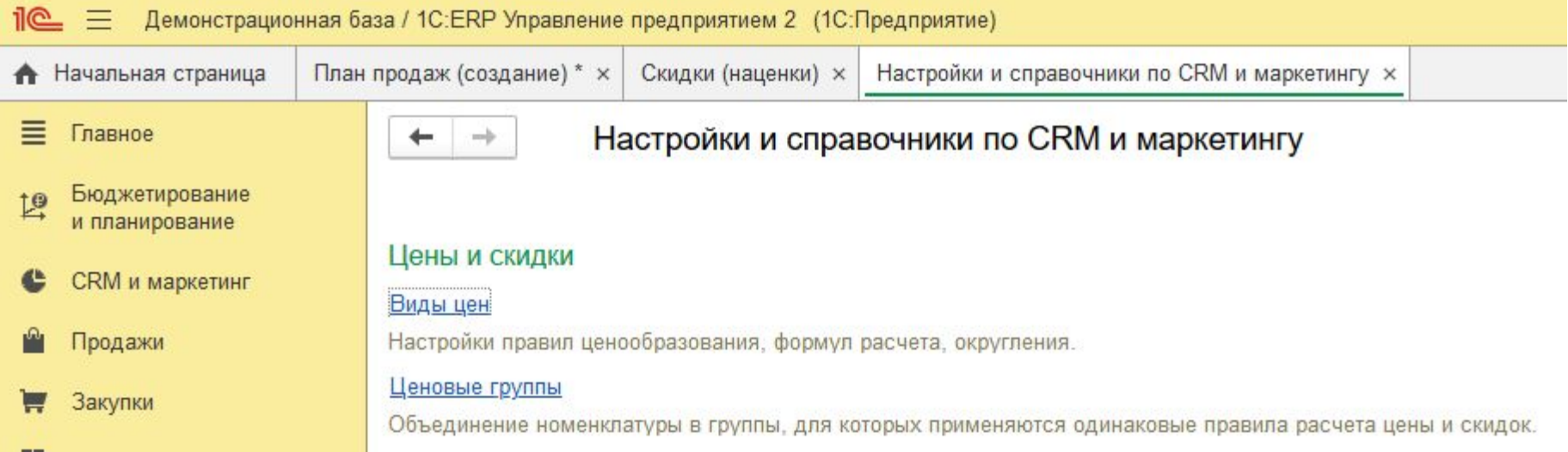

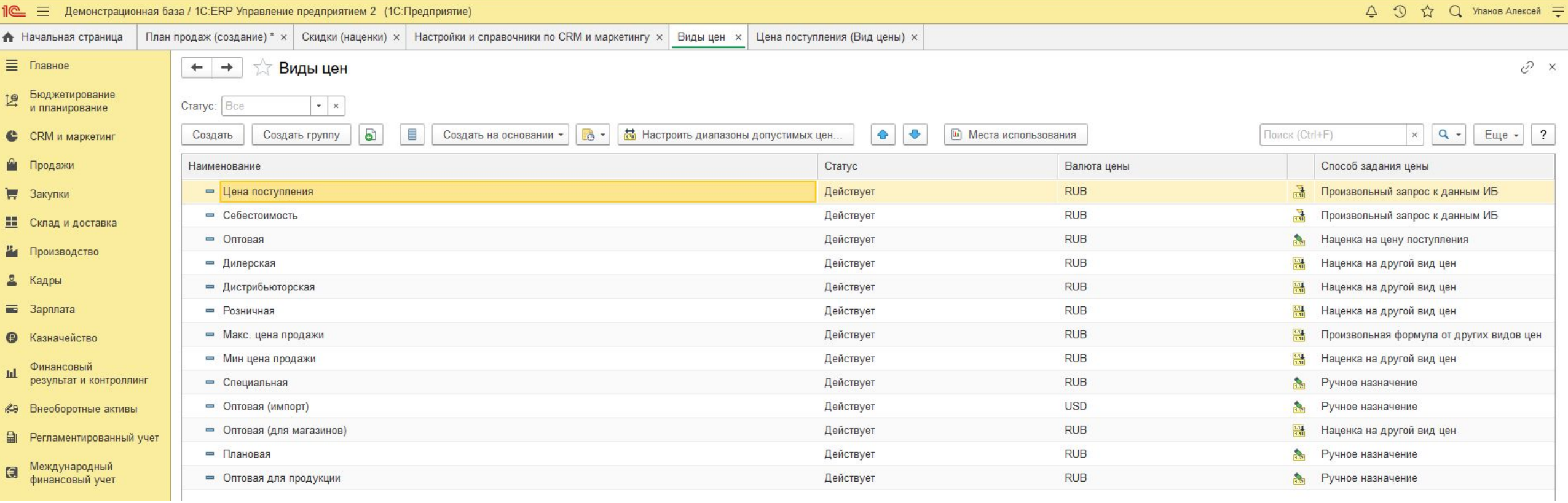

#### $\exists$   $\in$   $\exists$ Демонстрационная база / 1C:ERP Управление предприятием 2 (1C:Предприятие)

План • Начальная страница  $\equiv$ Главное Маркетинг Отчеты по CRM и маркетингу Бюджетирование  $L^{\circ}$ и планирование Настройки и справочники Конкуренты Цены конкурентов (прайс-листы) CRM и маркетинг € НСИ продаж Продажи Ĥ **Ассортимент** Клиенты Типовые соглашения с клиентами Изменение ассортимента Закупки W Сегменты клиентов 里 Склад и доставка Маркетинговые мероприятия и проекты Графики оплаты Ł Производство Виды подарочных сертификатов Маркетинговые мероприятия Кадры Цены и скидки См. также  $\equiv$ Зарплата Цены (прайс-лист) Реестр торговых документов Скидки (наценки) Сегменты номенклатуры  $\bullet$ Казначейство Начисления и списания бонусных баллов Финансовый **Id.** результат и контроллинг **CRM** 

#### Создать

Сделка с клиентом

Претензия клиента

#### Сервис

АВС/ХҮZ-классификация клиентов АВС/ХҮZ-классификация номенклатуры

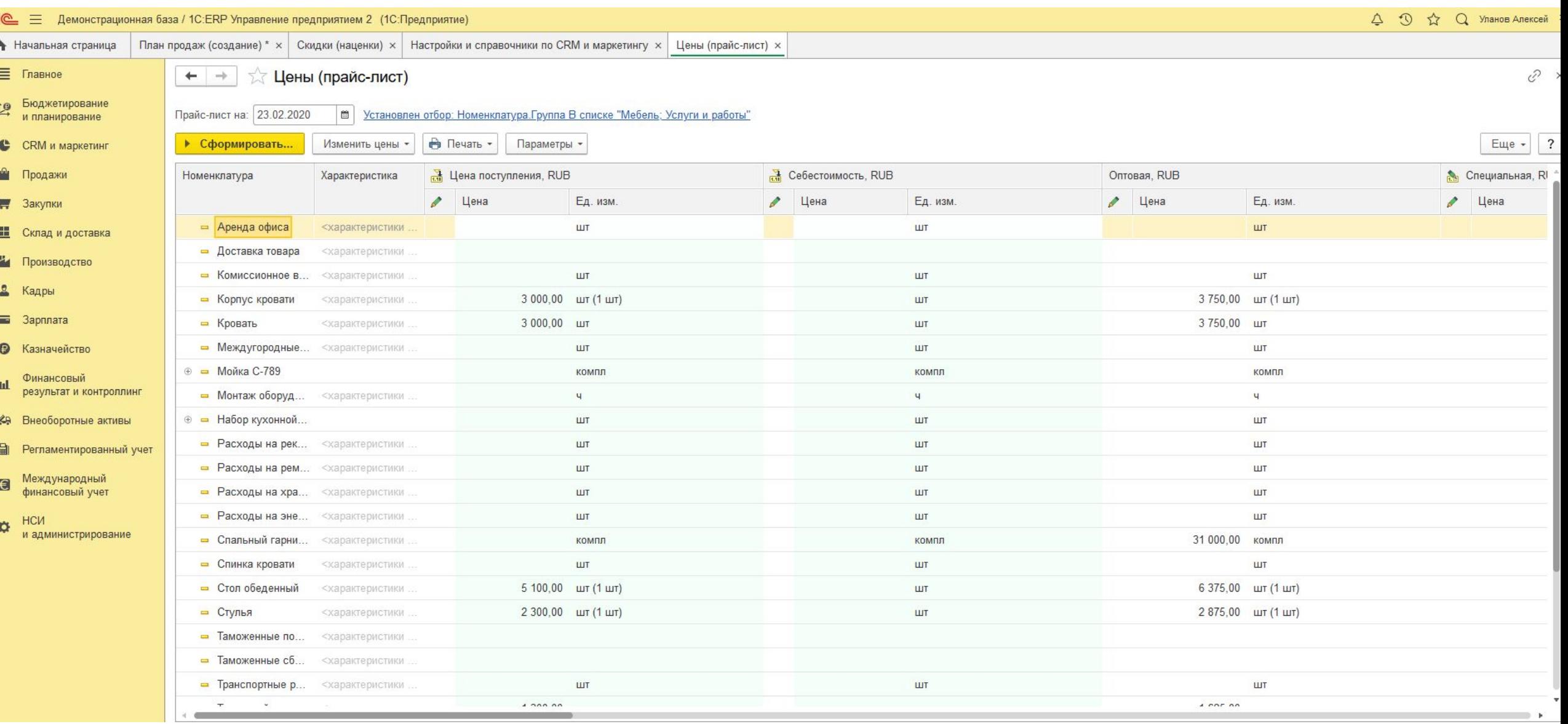

#### Демонстрационная база / 1C:ERP Управление предприятием 2 (1C:Предприятие)  $i@ \equiv$

План

#### $\equiv$ Главное Бюджетирование 19

и планирование

А Начальная страница

- 
- € CRM и маркетинг
- Ĥ Продажи
- Закупки W
- 畫 Склад и доставка
- Производство
- 혹 Кадры
- $\equiv$ Зарплата
- Казначейство
- Финансовый пI результат и контроллинг
- Внеоборотные активы 49
- 目 Регламентированный учет
- Международный e финансовый учет
- **HCM** O и администрирование

# Отчеты по CRM и маркетингу Настройки и справочники

### НСИ продаж

Клиенты Типовые соглашения с клиентами Сегменты клиентов Графики оплаты Виды подарочных сертификатов

#### Цены и скидки

Цены (прайс-лист) Скидки (наценки) Начисления и списания бонусных баллов

#### **CRM**

- Сделки с клиентами Каналы рекламных воздействий Рассылки клиентам Проведение опросов
- Анкеты
- Претензии клиентов

### Маркетинг

Конкуренты Цены конкурентов (прайс-листы)

# Ассортимент

Изменение ассортимента

#### Маркетинговые мероприятия и проекты

Маркетинговые мероприятия

#### См. также

Реестр торговых документов Сегменты номенклатуры

#### Создать

Сделка с клиентом

Претензия клиента

# Сервис

АВС/ХҮZ-классификация клиентов АВС/ХҮZ-классификация номенклатуры

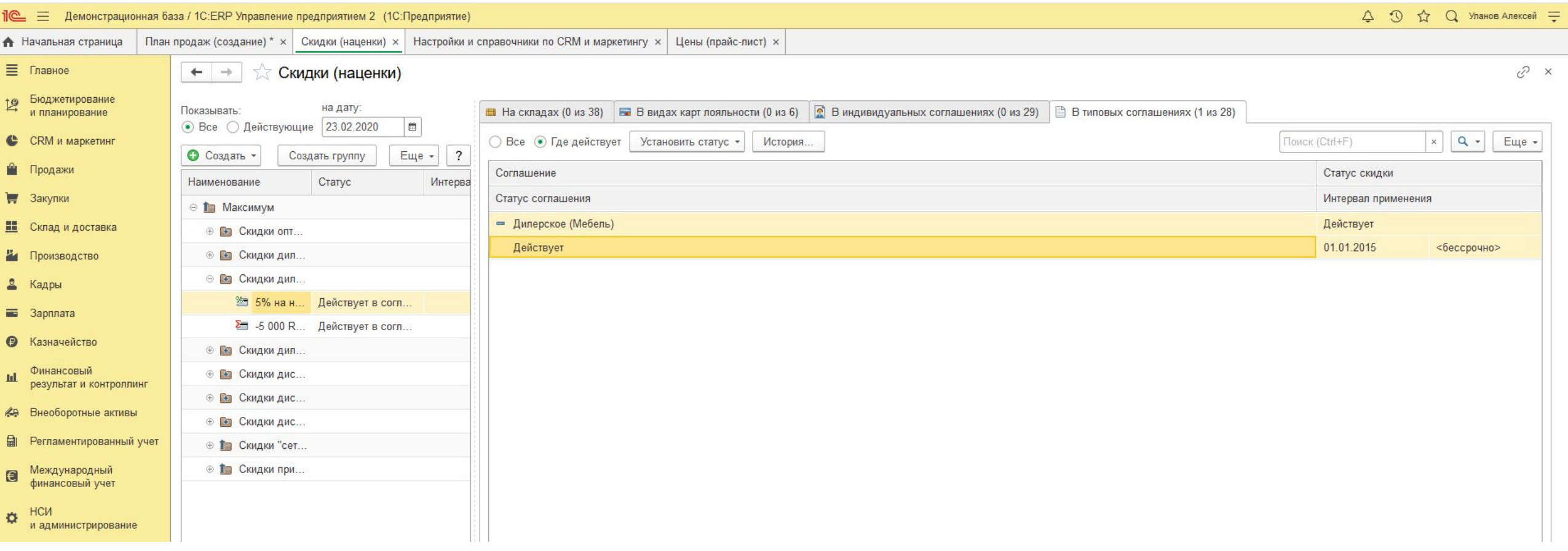